## **МІНІСТЕРСТВО ОСВІТИ І НАУКИ УКРАЇНИ ЦЕНТРАЛЬНОУКРАЇНСЬКИЙ НАЦІОНАЛЬНИЙ ТЕХНІЧНИЙ УНІВЕРСИТЕТ КАФЕДРА СІЛЬСЬКОГОСПОДАРСЬКОГО МАШИНОБУДУВАННЯ**

# **МЕТОДИЧНІ РЕКОМЕНДАЦІЇ**

**до оформлення випускної кваліфікаційної роботи здобувачів другого (магістерського) освітнього рівня спеціальності 208 «Агроінженерія» за освітньо-професійною програмою** 

**«АГРОІНЖЕНЕРІЯ»**

**Кропивницький 2020** 

## **МІНІСТЕРСТВО ОСВІТИ І НАУКИ УКРАЇНИ ЦЕНТРАЛЬНОУКРАЇНСЬКИЙ НАЦІОНАЛЬНИЙ ТЕХНІЧНИЙ УНІВЕРСИТЕТ КАФЕДРА СІЛЬСЬКОГОСПОДАРСЬКОГО МАШИНОБУДУВАННЯ**

# **МЕТОДИЧНІ РЕКОМЕНДАЦІЇ**

**до оформлення випускної кваліфікаційної роботи здобувачів другого (магістерського) освітнього рівня спеціальності 208 «Агроінженерія» за освітньо-професійною програмою** 

## **«АГРОІНЖЕНЕРІЯ»**

Ухвалено на засіданні кафедри сільськогосподарського машинобудування. Протокол № 1 від « 31 » серпня 2020 р.

## **Кропивницький 2020**

Методичні рекомендації до оформлення випускної кваліфікаційної роботи здобувачів другого (магістерського) освітнього рівня спеціальності 208 «Агроінженерія» за освітньо-професійною програмою «Агроінженерія». Кропивницький: ЦНТУ, 2020. – 40 с.

Укладачі:

Васильковський О.М., кандидат технічних наук, професор; Петренко Д.І., кандидат технічних наук, доцент; Васильковська К.В., кандидат технічних наук, доцент; Лещенко С.М., кандидат технічних наук, доцент; Мороз С.М., кандидат технічних наук, доцент.

**Рецензенти:** Сало В.М.**,** доктор технічних наук, професор; Мачок Ю.В., кандидат технічних наук, доцент

Магістерська кваліфікаційна робота є кінцевою складовою частиною навчального процесу, активною формою самостійної науково-дослідницької роботи в магістратурі. За характером магістерська робота є дослідноконструкторською з відповідними вимогами до оформлення з обов'язковою перевіркою на доброчесність у програмах з виявлення плагіату.

Методичні рекомендації призначені для виконання магістерських робіт за спеціальністю 208 – Агроінженерія, у відповідності до освітньої програми «Агроінженерія».

Рекомендації висвітлюють мету і задачі випускної роботи, тематику, рекомендації по підбору, систематизації і вивченню спеціальної літератури, нормативно-технологічної документації по проблемам наукових досліджень, збору, аналізу і оформленню матеріалів. У методичних рекомендаціях викладені загальні вимоги до змісту, об'єму і оформлення магістерських робіт.

Майбутній магістр повинен володіти поглибленими знаннями процесів і машин, вміти самостійно вирішувати як інженерні так і наукові задачі в галузі виробництва сільськогосподарських машин, знарядь та обладнання, проводити дослідження робочих органів, а також формулювати методичні висновки та рекомендації.

У процесі підготовки і захисту магістерської роботи студент повинен продемонструвати:

- здатність творчо мислити;
- володіння методами і методиками досліджень, які використовувались у процесі виконання роботи;
- здатність до наукового аналізу отриманих результатів і розробки висновків та положень, уміння аргументовано їх захищати;
- уміння оцінювати можливості використання отриманих результатів в науковій та практичній діяльності;
- володіння сучасними комп'ютерно-інформаційними технологіями здійснення досліджень, їх обробки та оформлення магістерської роботи.

## **Розділ 1**

## **ВИМОГИ ТА ВКАЗІВКИ ДО ВИКОНАННЯ І ОФОРМЛЕННЯ ПОЯСНЮВАЛЬНОЇ ЗАПИСКИ**

Пояснювальна записка повинна бути надрукована на комп'ютері шрифтом Times New Roman 14 через 1,5 інтервали на папері стандартного формату А4 (210 х 297 мм). Листи паперу пояснювальної записки як текстового дослідно-конструкторського документа повинні мати рамку зі штампами: для першої сторінки (ВСТУП) застосовується великий штамп з основним написом, на всіх інших – малі (ГОСТ 2.104-2006).

У великому штампі пишуть тему магістерської роботи, а також позначення-ідентифікатор магістерської роботи. В загальному випадку можна скористатися позначенням МР (магістерська робота), або використати будь-яке інше: МВК (якщо тема роботи стосується механізації вирощування кукурудзи), УПС (при дослідженні і удосконаленні універсальної просапної сівалки) тощо. При цьому загальне позначення пояснювальної записки буде мати вигляд: МР 00.000 ПЗ, МВК 00.000 ПЗ або ЧН 00.000 ПЗ тощо. В малих штампах зазначають лише позначення записки. Нумерація сторінок записки повинна бути наскрізною і проставлятися у відповідних графах штампів.

В записці необхідно розділи нумерувати, а в кожному розділі відповідно нумерувати підрозділи, таблиці, необхідні для пояснень формули і рисунки. Крім того, рисунки повинні бути з підрисуночними підписами.

Кожен розділ починають з нової сторінки.

Формули необхідно спочатку записувати у загальному вигляді (у буквеній символіці) з поясненням прийнятих буквених позначень і їх розмірності. Формули, на які є послання в тексті записки, необхідно нумерувати.

## *Наприклад:*

*Визначимо продуктивність посівного агрегату за формулою:* 

$$
Q = 0, 1 \cdot B \cdot V = 0, 1 \cdot 3, 6 \cdot 7, 2 = 2, 5 \text{ cal/200.}
$$
 (2.1)

*де* В *– робоча ширина захвату агрегату, м;* V *– робоча швидкість, м.* 

 $\sim 4 \sim$ 

Усі рисунки записки повинні бути пронумеровані і мати підписи.

Ряд задач в магістерській роботі, за узгодженням з консультантами проекту, можна розв'язати з використанням ЕОМ, використовуючи для цього стандартні програми або програми базового підприємства, де проходила практика, а також програми, що розроблені на кафедрах університету.

Загальний об'єм пояснювальної записки повинен складати 40-50 друкованих сторінок без врахування додатків.

Зміст розділів наведений далі.

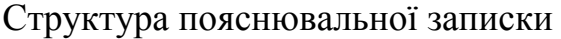

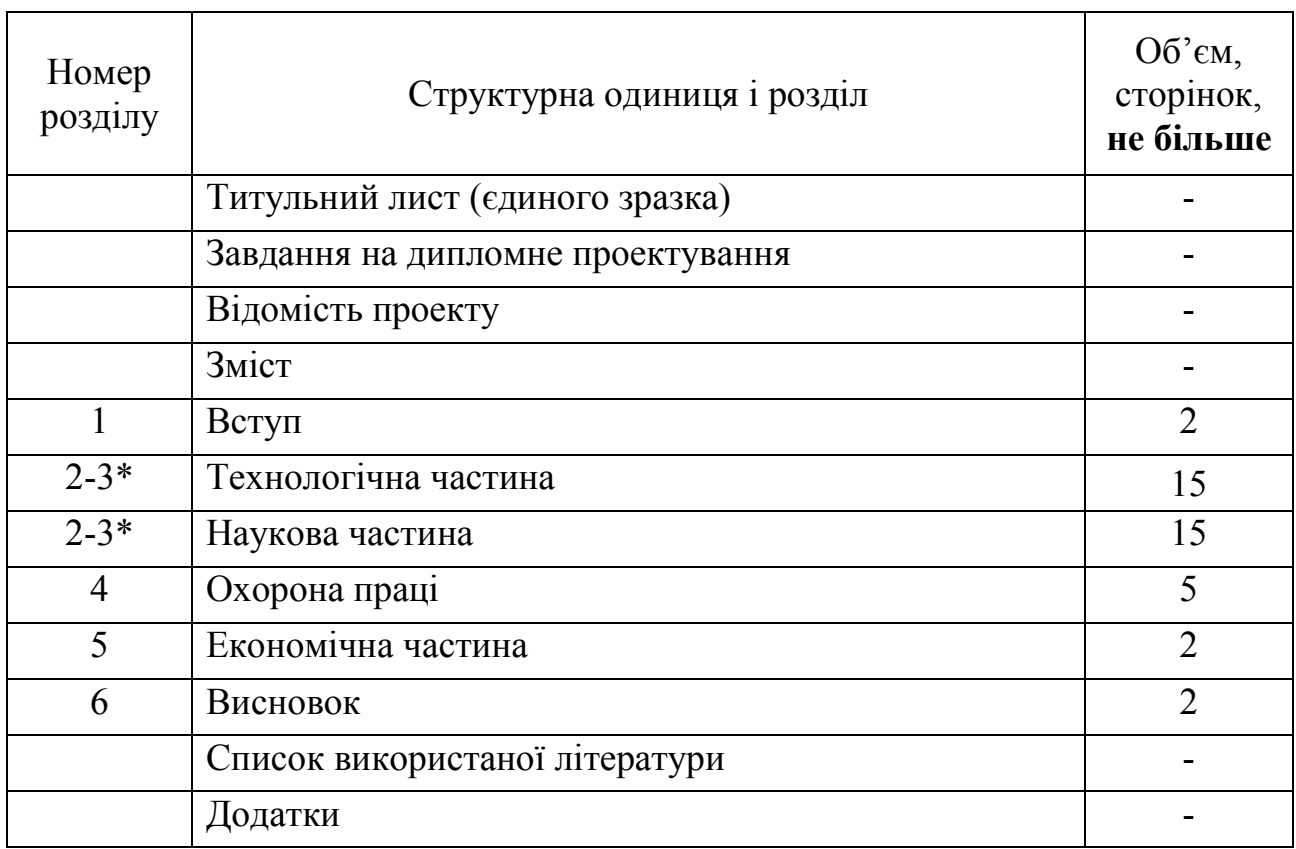

\* Дані розділи розташовуються у порядку, обраному магістрантом.

## **ЗМІСТ РОЗДІЛІВ**

## **1. ВСТУП**

У вступі необхідно коротко висвітлити актуальність обраної теми для країни, області, району, міста, заводу тощо. Викласти цілі, покладені на виконання магістерської роботи та очікувані результати.

## **2. ТЕХНОЛОГІЧНА ЧАСТИНА**

2.1. Аналіз технології вирощування заданої сільськогосподарської культури.

2.2. Удосконалення технологічної карти на вирощування обраної сільськогосподарської культури.

2.3. Розрахунки машинного (машинно-тракторного) агрегату.

2.4. Розробка операційно-технологічної карти виконання обраної операції.

2.5. Висновки. Мета і задачі досліджень.

## *2.1. Аналіз технології вирощування обраної сільськогосподарської культури.*

Провести аналіз особливостей вирощування тієї культури, яка зазначена в завданні, досвіду фермерських господарств, прогресивні технології і організацію виробництва цієї культури.

Провести аналіз використання машин на операціях із зазначенням недоліків – застосування малоефективної, застарілої, недоцільної тощо техніки під час виконання технологічних операцій.

## *2.2. Удосконалення технологічної карти на вирощування обраної сільськогосподарської культури.*

Для виконання кваліфікаційної роботи студентом вибирається технологічна карта вирощування заданої культури, розроблена з урахуванням досвіду роботи кращих сільськогосподарських господарств, досягнень науки і техніки, сучасного стану техніко-технологічного забезпечення сільськогосподарського виробництва та прогнозованих позитивних зрушень в найближчий перспективі, а також враховані вимоги ресурсозбереження і екологічного захисту навколишнього середовища.

### *2.3. Розрахунки машинного (машинно-тракторного) агрегату.*

У даному підрозділі необхідно виконати розрахунки запропонованого машинного або машинно-тракторного агрегату при виконанні однієї з операцій удосконаленої технологічної карти на вирощування обраної культури. Розрахунки мають підтвердити працездатність машини чи агрегату на запропонованих режимах роботи і ефективність – більшу продуктивність,

 $\sim$  6  $\sim$ 

покращену якість, менші витрати палива тощо у порівнянні з базовою машиною або агрегатом.

## *2.3. Розробка операційно-технологічної карти виконання обраної операції.*

Операційно-технологічна карта – це документ, згідно якого виконують ту чи іншу операцію. Розробка операційно-технологічної карти передбачає обґрунтування способу руху агрегату, розрахунок оптимальної ширини загінок при роботі несиметричних агрегатів і ширини поворотних смуг, регламентує змінну продуктивність агрегату, встановлює заходи щодо комплектування, регулювання і підготовки агрегату до роботи, організації робіт в полі і забезпечення належного контролю якості виконання операції.

### *2.5. Висновки. Постановка мети і задач досліджень.*

За змістом розділу необхідно зробити висновки щодо перспективності обраного напряму вдосконалення та гіпотетичних технічних результатів (ефектів), які можна отримати завдяки запропонованому удосконаленню. Однак, оскільки ефективність запропонованого удосконалення не є фактично доведеною, а доведення можна отримати шляхом проведення випробувань або організації досліджень, то на основі зроблених висновків формулюють їх мету і задачі, визначають об'єкт і предмет досліджень, які будуть проводитися у науковій частині магістерської роботи.

Мета – це те, що потрібно досягти в кінцевому результаті дослідження.

Метою дослідження може бути підвищення продуктивності, якості роботи машини чи механізму, зниження енерговитрат, пошкодження оброблюваного матеріалу тощо.

Не слід формулювати мету як «Дослідження...», «Вивчення...», тому що ці слова вказують на засіб досягнення мети, а не на саму мету.

Для досягнення поставленої мети потрібно вирішити кілька конкретних задач, які формулюють після неї. Задач не повинно бути багато, оскільки, за обмеженості часу відведеного на виконання роботи, втрачається глибина

 $\sim 7 \sim$ 

дослідження. Для досягнення мети магістерської кваліфікаційної роботи достатньо вирішити 2-3 змістовні задачі.

Формулювання задач досліджень слід починати словами: «розробити (модель, критерії, вимоги тощо)», «обґрунтувати (параметри, режими і т. і.)», «виявити або дослідити (закономірності, залежності і т.п.)», «розкрити особливості...», «виявити можливості використання...» тощо.

Об'єкт і предмет дослідження як категорії наукового процесу співвідносяться між собою як загальне і часткове. В об'єкті виділяється та його частина, яка є предметом дослідження. Саме на нього спрямована основна увага студента-дослідника, оскільки предмет дослідження визначає тему роботи, яка визначається на титульному аркуші як її назва.

Об'єкт дослідження – це процес або явище, що породжує проблемну ситуацію й обране для вивчення.

Предмет дослідження міститься в межах об'єкта.

Предметом можуть бути конструктивні, режимні, енергетичні або інші параметри, що забезпечують функціонування процесу, який обрано в якості об'єкта досліджень.

## *Наприклад:*

*Мета дослідження: підвищення ефективності сепарації зерна пшениці шляхом обґрунтування параметрів відцентрового прямоточного решітного сепаратора.* 

#### *Задачі.*

- *1. Вивчити основні фізико-механічні властивості насіння пшениці.*
- *2. Обґрунтувати параметри решітного сепаратора.*
- *3. Дослідити закономірності зміни повноти розділення зернового вороху по довжині решета, від питомого завантаження решета і швидкості переміщення зерна.*

*Об'єкт дослідження: процес сепарації зернового вороху пшениці. Предмет: конструктивні та технологічні параметри сепаратора.* 

## **3. НАУКОВА ЧАСТИНА**

## *Сучасний стан питання про машину, яка модернізується.*

Даний підрозділ передбачає висвітлення сучасного стану машин (засобів, пристосувань, робочих органів тощо), призначених для виконання однієї або кількох операцій, аналогічних обраному об'єкту удосконалення в базовій технологічній схемі виробництва продукції. Тут особливу увагу необхідно приділити аналізу переваг і недоліків порівнюваних машин (засобів, пристосувань, робочих органів тощо) з позицій забезпечення якості виконання процесу, продуктивності, енергоємності, простоти конструкції, регулювання та обслуговування тощо.

На основі аналізу обрати (або запропонувати) найбільш перспективну, на думку автора, конструкцію, яка приймається магістрантом до дослідження та подальшого удосконалення, після чого провести опис будови машини, вузла, що розроблюється, деталей тощо. Навести технічну характеристику удосконаленої машини, описати принцип її роботи і відповідність агро- зоо- або санітарно-технічними вимогами.

За бажанням і можливостями студента подальший зміст розділу може бути теоретичним або експериментальним.

### *Теоретичні дослідження.*

Творчість – є основною особливістю теоретичних досліджень. Під час проведення теоретичних досліджень явищ, творче мислення допомагає вирішенню задач шляхом винайдення абсолютно нових, несподіваних підходів або створення оригінальних комбінацій з вже відомих елементів рішень. Воно базується на наступних прийомах:

- збиранні та узагальненні інформації;
- постійному співставленні, порівнянні, критичному осмисленні;
- ясному формулюванні власних думок та письмовому викладанню;
- удосконаленню та оптимізації власних пропозицій.

Теоретичні дослідження мають кілька стадій:

- вибір проблеми;

- ознайомлення з відомими рішеннями;

- відмова від відомих шляхів вирішення аналогічних задач;

- аналіз різних варіантів вирішення проблеми;

- вирішення.

Основним методом теоретичних досліджень є гіпотетичний, оснований на розробці гіпотези, що містить елементи новизни і оригінальності. Він передбачає:

- вивчення фізичної суті, властивостей, поведінки досліджуваного явища за допомогою різних способів пізнання;

- формулювання гіпотези та складання моделі дослідження;

- вибір математичного методу дослідження моделі та її вивчення;

- аналіз результатів теоретичних досліджень і розробка теоретичних положень.

Під час проведення теоретичних досліджень сам об'єкт (предмет), його властивості, поведінку тощо представляють у вигляді різного роду моделей.

Модель – це штучна система, що відбиває основні властивості досліджуваного об'єкта. Модель є джерелом інформації про об'єкт, що допомагає пояснити, зрозуміти або вдосконалити цей об'єкт. Вона може бути масштабною копією об'єкта або відображати в абстрактній формі лише деякі його характерні властивості.

Найбільш поширеними моделями процесів у сільському господарстві є фізичні, математичні та аналогові.

Фізичні (натурні) моделі дозволяють наочно представити процеси, що відбуваються і дозволяють проводити аналіз характеру впливу окремих параметрів на нього. Складання фізичної моделі процесу є початковим етапом ґрунтовного дослідження його характеристик, властивостей, поведінки.

Наступним етапом вивчення явища є математизація фізичної моделі, тобто її опис за допомогою математичних символів, у результаті чого отримують математичну модель процесу.

Математичні моделі дозволяють кількісно дослідити явища, що важко піддаються вивченню на фізичних моделях.

Аналогова модель – це модель, параметри і функції якої аналогічні параметрам і функціям змодельованого об'єкта, але мають різну фізичну природу. Такі моделі найбільш часто застосовуються в реології – науці про фізику деформацій реально існуючих у природі тіл або суцільних середовищ.

Для забезпечення умов впевненої реалізації будь-яка модель має бути:

- оптимальною за складністю. Збільшення кількості, особливо, маловпливових факторів, що входять до моделі, дозволяє більш точно описати процес, однак значно ускладнює її вирішення;

- наочною. Наочність моделі сприяє кращому і глибшому її аналізу, на основі якого точно прогнозується подальший розвиток досліджуваного процесу в залежності від його складових;

- адекватною. Адекватність (відповідність) реальному процесу – найголовніша вимога, що пред'являється до моделей. Вона визначається порівнянням результатів моделювання з результатами експериментів або спостережень. Як правило, стовідсоткової адекватності математичних моделей досягти не вдається, оскільки при їх складанні приймається ряд припущень, без яких вирішення моделей виявляється надто ускладненим і громіздким.

Найбільш розповсюдженими припущеннями є наступні:

- досліджуване тіло являє собою матеріальну точку, сферу, еліпс, стрижень, тощо;

- рух тіла по поверхні відбувається за законами сухого тертя;

- прискорення вільного падіння є величиною постійною;

- при незначних швидкостях руху опором повітря нехтують;

- при врахуванні сили опору повітря воно вважається однорідним з постійною щільністю тощо.

Теоретичний розділ магістерської кваліфікаційної роботи має закінчуватись висновками, що формулюються на основі аналізу отриманих моделей або графічної їх інтерпретації.

Якщо студентом обрано експериментальний характер наукової роботи, то її зміст матиме наступний вигляд.

## *Методика досліджень.*

Для зменшення витрат часу і матеріально-технічних ресурсів на виконання експерименту необхідно розробити методику досліджень – послідовність дій та опис методів, правил і засобів для реалізації запланованих дослідів.

Проведення будь-яких експериментальних досліджень передбачає послідовне проходження чотирьох основних етапів, наведених нижче.

- розробка методики експерименту;
- проведення оцінки вимірювань та вибір засобів для реалізації експерименту;
- проведення експерименту;
- обробка і аналіз отриманих даних та формулювання висновків. Методика експерименту містить:
	- мету і задачі дослідження;
	- вибір факторів, що варіюються;

- обґрунтування засобів і необхідної кількості вимірювань, опис проведення експерименту;

- обґрунтування способів обробки результатів експерименту.

Мету і задачі експерименту обґрунтовують на основі гіпотези, висунутої на основі аналізу наукових праць у контексті обраної теми, а також проведених теоретичних досліджень (для встановлення адекватності отриманих моделей реальному процесу, визначення невідомих коефіцієнтів тощо).

Вибір варійованих факторів – це встановлення основних та другорядних чинників, що впливають на досліджуваний процес.

На якісні показники будь-якого технологічного процесу здійснює вплив велика кількість факторів: продуктивність, фізико-механічні та технологічні властивості оброблюваного матеріалу (агрегатний або гранулометричний склад, вологість, коефіцієнти зовнішнього та внутрішнього тертя, однорідність тощо), зовнішні чинники – температура, тиск та вологість навколишнього середовища та різного роду механічні збурювачі. Врахувати всі фактори під час проведення дослідів практично неможливо, оскільки це призведе до значних витрат часу, матеріально-технічних ресурсів, а вплив на кінцевий результат може виявитись несуттєвим. Для «розвантаження» експерименту обирають найбільш впливові фактори і, варіюючи їх, проводять досліди.

Обґрунтування засобів вимірювань – це вибір адекватних вимірювальних пристроїв для контролю кількісних або якісних показників, що характеризують досліджуваний процес. Не можна, наприклад, за допомогою торгівельних ваг з похибкою ± 1 г проводити зважування легких зернових домішок масою 5 г, оскільки похибка ваг складає 20% маси матеріалу, що зважується. Також не раціональним вважається зважування на електронних вагах з похибкою  $\pm 0.05$  г значних мас 500…1000 г і вище, коли не ставиться особливих вимог до точності вимірювання.

Від кількості повторностей вимірювань однієї і тої ж величини також залежить їх точність. Відомо, що збільшення кількості вимірювань підвищує точність і навпаки. Однак не варто необґрунтовано збільшувати кількість вимірювань, оскільки, як наслідок, зростає потрібна кількість дослідів, час на їх проведення і, навіть, можна втратити однорідність експерименту, оскільки протягом певного часу можуть змінитись певні фізико-механічні властивості оброблюваного матеріалу – вологість, об'ємна маса і т.д.

Опис проведення експерименту – це детальне викладення умов та послідовності виконання дослідів. В цьому підрозділі проводять опис будови та роботи експериментальної установки, додаткового та допоміжного обладнання, якщо воно застосовується.

Обґрунтування способів обробки результатів експерименту призначене для їх правильного аналізу і формулювання адекватних висновків.

Всі існуючі в природі процеси підкоряються певним законам, тобто, є закономірностями, що мають лінійний, параболічний, експоненціальний, комбінований тощо характер. Однак первісні дослідні дані рідко являють собою закономірність, оскільки під час проведення експерименту до нього втручаються некеровані фактори, які спричиняють різного роду випадкові похибки. Для отримання закономірностей первісні дослідні дані необхідно обробити (згладити).

Існує велика кількість способів обробки даних, однак не всі способи можна застосувати до одного і того ж процесу. Вірно обраний спосіб дозволяє згладити графік з мінімальною похибкою, розташувавши дані максимально близько до закономірності. Закономірність, на відміну від первісних даних, можна аналізувати, систематизувати, прогнозувати подальшу поведінку об'єкту і робити адекватні висновки.

Як і всі інші, складання методики експерименту є творчим етапом виконання магістерської кваліфікаційної роботи. Не дивлячись на велику кількість стандартних методик визначення фізико-механічних властивостей об'єкту, інших характеристик, тут завжди є місце для нового, привнесеного творчою думкою дослідника.

У цьому підрозділі наводять ілюстрації, схеми, фото матеріалів, оригінальних приладів, пристосувань, установок, тощо, які використовуються під час проведення експериментальних досліджень.

Збільшення ємності експериментальних досліджень при зменшенні часу на їх проведення досягається шляхом реалізації методики планування повного факторного експерименту (ПФЕ), основаної на дисперсійному аналізі отриманих даних. Особливо суттєві переваги ПФЕ демонструє при кількості діючих факторів 3 і більше. Детальний опис методики і проведення ПФЕ наведено у навчальному посібнику «Підручник дослідника»: [http://dspace.kntu.kr.ua/jspui/bitstream/123456789/2898/3/Pidruchnik%20doslidnika\\_2016.pdf.](http://dspace.kntu.kr.ua/jspui/bitstream/123456789/2898/3/Pidruchnik%20doslidnika_2016.pdf)

Висновок після складання методики експериментальних досліджень не є обов'язковим, однак, при наявності нових методичних підходів до розв'язку поставлених задач, бажано їх висвітлити наприкінці підрозділу.

## *Результати експериментальних досліджень.*

Результати експериментальних досліджень оформлюють у вигляді гістограм, полігонів розподілу, двомірних або тримірних графіків, оскільки, саме, графічне представлення дає можливість найбільш повно і наочно уявити закономірності поведінки об'єкта при зміні факторів. Де це необхідно, результати можна також представити у вигляді таблиць або рівнянь регресії.

 $\sim$  14  $\sim$ 

Перед таблицею або графіком необхідно коротко охарактеризувати що саме відображено на рисунку.

При побудові графіків необхідно пам'ятати, що в переважній кількості випадків для кваліфікування і відображення закономірності як лінійної, необхідно мати хоча б 3-4 дослідні точки. Нелінійні графіки повинні будуватись на основі п'яти і більше дослідних точок.

Побудова графіків починається з відображення з незначним запасом області значень аргументу та функції у вигляді прямокутника. При цьому не обов'язково початок відліку має починатись з нульового значення. На область значень аргументу і функції наносять рівномірну сітку і позначають значення інтервалів, вказують їх найменування та розмірності, після чого відображають згладжені дослідні дані (точки), з'єднуючи останні плавною лінією.

Якщо на графіку відображено кілька кривих, характерні точки кожної зображують у вигляді невеликих однотипних геометричних фігур (коло, квадрат, трикутник, і т.п.) або кожну закономірність виділяють кольором. Допускається також нумерація дослідних кривих.

Під графіком (поверхнею відгуку) розміщують його назву і розшифровують позначення (легенду).

Аналізуючи дослідні дані необхідно розкрити сутність закономірностей, давши відповідь на питання стосовно характеру отриманих залежностей, ступеню впливовості факторів на процес, причин появи екстремумів та спрогнозувати поведінку об'єкту при подальшій зміні чинників.

Кінцевою метою аналізу є встановлення раціональних або оптимальних параметрів дослідної конструкції, які дозволять досягти потрібних якісних, кількісних та інших показників її роботи і, що знаходить відображення у висновках по підрозділу.

**За необхідності** у науковому розділі можуть бути наведені інженерні: технологічні, кінематичні, енергетичні, силові розрахунки параметрів та режимів роботи удосконаленої машини та (або) розрахунки розроблених або удосконалених деталей на міцність.

## *Наукові висновки*

Результати наукових досліджень оцінюють тим вище, чим вище науковість висновків і узагальнень, чим достовірніші вони і ефективніші. Висновки мають чітко, точно і глибоко викривати суть дослідженого явища або процесу. Вони повинні складати основу для нових наукових розробок.

Висновки мають давати лаконічні та однозначні відповіді на поставлені задачі досліджень – це квінтесенція всієї виконаної магістрантом роботи.

У першому пункті висновків коротко оцінюють стан питання.

Далі викладають найважливіші наукові та практичні результати, одержані в магістерській роботі, які повинні містити формулювання розв'язаної наукової проблеми (задачі), її значення для науки і практики. Тут необхідно наголосити на якісних і кількісних показниках здобутих результатів, обґрунтувати достовірність результатів, викласти рекомендації щодо їх наукового та практичного використання.

Наукові висновки – це підсумок роботи дослідника. Тому до їх викладення необхідно підходити максимально коректно, з усією відповідальністю, оскільки, чим більш аргументовані, глибші висновки, тим вищим є рівень науково-дослідної роботи.

### **4. ОХОРОНА ПРАЦІ**

В пояснювальній записці необхідно коротко проаналізувати небезпечні і шкідливі фактори, які можуть виникнути під час експлуатації машини, яка проектується та запропонувати заходи по створенню нормальних та нешкідливих санітарно-гігієнічних умов праці.

## **5. ЕКОНОМІЧНА ЧАСТИНА**

Коротко представити, як зміни в конструкції машини впливають на показники, які формують економічний ефект. Надати порівняльну характеристику. За необхідності, методику розрахунку представити у додатках.

## **8. ЗАГАЛЬНІ ВИСНОВКИ**

Необхідно коротко викласти зміст всіх досліджень і розробок, проведених в роботі, їх значення для модернізації машини.

 $\sim$  16  $\sim$ 

## **СПИСОК ВИКОРИСТАНИХ ДЖЕРЕЛ**

Оформленню списку використаних джерел завжди приділялася увага, оскільки правильно записане посилання на джерело інформації суттєво спрощує його автоматизований пошук. Сьогодні, коли цитування наукових праць відіграє визначальну роль у визначенні рейтингу науковця та значущості його наукових розробок, правильне оформлення бібліографічного списку джерел не втрачає своєї актуальності.

Список використаних джерел завжди розміщується після висновків.

Бібліографічний опис літературних джерел складається за стандартом ДСТУ 8302:2015, який вийшов у доповнення до діючого ДСТУ 7.1:2006 і дозволив значно спростити оформлення. Вони діють паралельно і спрямовані на унормування різного роду посилань:

- стандарт ДСТУ 7.1:2006 визначає правила складання опису;

- стандарт ДСТУ 8302:2015 визначає правила складання бібліографічного посилання.

Бібліографічний опис – це сукупність бібліографічних відомостей про документ, його складову частину чи групу документів, які наведені за певними правилами, необхідні та достатні, і є результатом аналітико-синтетичної переробки інформації.

Бібліографічне посилання – сукупність бібліографічних відомостей про цитований, розглядуваний або згадуваний у тексті документ, що необхідні та достатні для його загальної характеристики, ідентифікації та пошуку.

Джерела можна розміщувати по мірі появи посилань у тексті, або в алфавітному порядку прізвищ перших авторів, або заголовків.

Якщо джерела розміщуються в алфавітному порядку, то праці іноземною мовою розміщуються в кінці кириличного списку.

Об'єктами посилання можуть бути всі види опублікованих чи неопублікованих документів або їхні складники на будь-яких носіях інформації.

У заголовку бібліографічного запису подають відомості про одного, двох чи трьох авторів, при цьому імена цих авторів за навскісною рискою не повторюють.

## Наприклад, **замість:**

*Мороз С. М. Технічні засоби для завантаження та розділення зернового вороху / С. М. Мороз, О. М. Васильковський, О. В. Анісімов...*

## **можна писати:**

*Мороз С. М., Васильковський О. М., Анісімов О. В. Технічні засоби для завантаження та розділення зернового вороху...*

Замість знаку «крапка й тире» (. –), який розділяє зони бібліографічного опису, у бібліографічному посиланні рекомендовано застосовувати знак «крапка».

Наприклад,

## **замість:**

*Наука та іннов. – 2016. – № 6. – С. 45-54.*

### **можна писати**

#### *Наука та іннов. 2016. № 6. С. 45-54.*

Після назви дозволено не зазначати загальне позначення матеріалу – [Текст], [Електронний ресурс], [Карти].

Розділовий знак «дві навскісні риски» (//) можна замінювати крапкою, а відомості про документ, в якому розміщено складник, виділяти шрифтом (курсивом). Крім того, у складі вихідних даних дозволено не подавати найменування (ім'я) видавця.

Правила оформлення використаних джерел наведено в додатку **Б**.

## **ДОДАТКИ**

У «Додатки» входять аркуші графічної частини роботи, специфікацій, додатковий допоміжний матеріал (наприклад, таблиці первинних даних експериментальних досліджень магістранта, на основі яких в записці приведені графічні залежності), а також матеріал, що розкриває активну творчу діяльність студента в період навчання в університеті (авторські свідоцтва на винахід, наукові статті та доповіді на наукових конференціях, грамоти та дипломи учасника виставок і конкурсів), програми та рішення задач на ПК тощо.

## **Розділ 2**

## **ВИМОГИ ТА ВКАЗІВКИ ДО ВИКОНАННЯ І ОФОРМЛЕННЯ ГРАФІЧНОЇ ЧАСТИНИ РОБОТИ**

Ілюстративні матеріали (графічна частина проекту) складається з двох частин: технологічної та наукової. Загальна кількість ілюстративного матеріалу складає не менше ніж 5 аркушів формату А1, зміст яких визначається студентом і узгоджується з керівником магістерської роботи.

Рекомендований зміст графічної частини наступний.

### *Технологічна частина.*

1. Операційно-технологічна або (та) технологічна карта проведення заданої операції. Об'єм – А1-А0.

2. Схема (складальне креслення) машини (агрегату) та/або вузол, що модернізується, деталювання. Об'єм – А1-А0.

#### *Наукова частина.*

- 1. Тема, мета, задачі, об'єкт та предмет досліджень. Об'єм А1.
- 2. Сучасний стан машин (робочих органів), згідно теми досліджень.  $O6$ <sup> $\epsilon$ </sup>м – А1.
- 3. Результати теоретичних досліджень. Об'єм А1-А0.
- 4. Засоби реалізації експерименту (Методика досліджень). Об'єм А1-А0.
- 5. Результати експериментальних досліджень. Об'єм А1-А0.

Ілюстративні матеріали повинні якомога повніше відбивати зміст виконаних у магістерській роботі розробок і досліджень.

Креслення повинні відповідати вимогам «Єдиної системи конструкторської документації».

#### **Вимоги до розробки креслень**

До виконання графічної частини роботи студент повинен приступити після проведення необхідних розрахунків.

Оскільки в проекті не всі деталі підлягають розрахунку, то розміри окремих деталей, що не розраховуються на міцність, слід вибирати за аналогією з розмірами виробничих деталей, апробованих в роботі в тих же умовах навантаження або іншої серійної машини.

Виконання складального креслення повинне виявити форму та взаємне розташування деталей складальної одиниці з можливістю виконання креслення будь-якої деталі, що в нього входить. Креслення деталі розробити з вузла можливо тільки тоді, коли на кресленні складальної одиниці (вузла) можна визначити (вимірити) усі необхідні розміри деталі та її елементів (отвори, виступи, шпонкові пази, тощо). Це можливо досягти за рахунок використання необхідної кількості проекцій та їх змістом, що містять основні, місцеві, та додаткові види, розрізи та перерізи на складальному креслені. На кресленнях допускається наносити умовно тільки зображення з'єднувальних деталей, підшипників та інших стандартних виробів.

До складального креслення необхідно розробити специфікацію (Додаток **В**).

Після розробки складальних креслень виконують креслення загального вигляду машини та деталювання.

На кресленнях загального вигляду необхідно розкрити і показати місця складальних одиниць та їх взаємозв'язок з іншими вузлами машини.

До креслення загального вигляду також розроблюють специфікацію.

На деталюванні наводять креслення деталей, які розроблені знову або модернізовані в ході виконання роботи. На робочих кресленнях деталей необхідно нанести всі розміри, допуски та посадки, чистоту обробки поверхонь (шорсткість) і допуски на відхилення форми та розташування поверхонь (див. Додаток **Г**).

У штампі основного напису під найменуванням креслення заповнюють графу, в якій позначають матеріал заготовки деталі.

Приклади наведені в таблиці 1

#### **Вказівки до позначення креслень**

Для позначення креслень та складання специфікацій складальних одиниць насамперед необхідно прийняти позначення всіх конструкторських документів

магістерської роботи, яке повинно складатися із позначення-ідентифікатора, прийнятого у пояснювальній записці (МР 00.000 ПЗ, СЗ 00.000 ПЗ, НЧ 00.000 ПЗ або ЧН 00.000 ПЗ тощо).

Таблиця 1

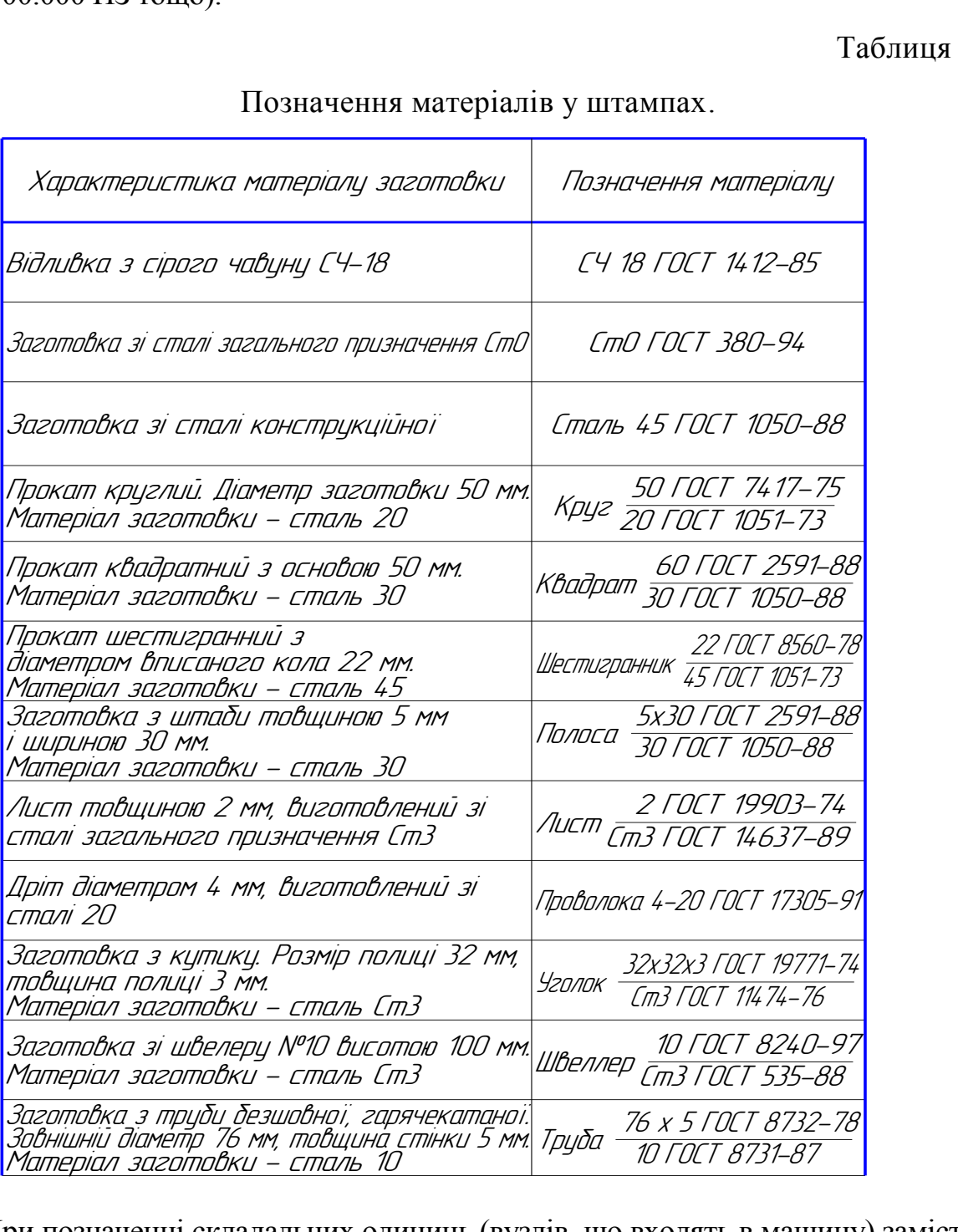

Позначення матеріалів у штампах.

При позначенні складальних одиниць (вузлів, що входять в машину) замість трьох нулів може бути будь-який порядковий номер, але не більш чим трьохзначне число (001; 015; 587 тощо), тобто СЗ 00.010 СБ буде позначати складальну одиницю машини (сівалки зернової), наприклад, раму.

Позначення складальної одиниці (підвузла), що входить в іншу складальну одиницю (вузол), буде мати позначення основної складальної одиниці із додаванням до неї наступного тризначного числа. Наприклад, складальне креслення кронштейну як вузла, що входить до рами, буде мати позначення СЗ 00.010.010 СБ. Креслення іншого вузла, що входить до рами, наприклад, вилки, матиме позначення СЗ 00.010.020 СБ тощо.

Позначення деталей повинне складатися із тієї ж буквеної символіки з двома нулями та тризначного числа. Наприклад, позначення поперечини, що входить до складу рами сівалки, можна привести як СЗ 00.801, у якого перша цифра позначає вид матеріалу з якого виготовлена деталь, а дві наступні цифри – порядковий номер деталі, виготовленої із цього матеріалу (див. таблицю нижче). Якщо ж поперечина входить до складальної одиниці «Кронштейн», що має позначення (див. вище) СЗ 00.010.010 СБ, то її позначення буде СЗ 00.010.010.801.

Таким чином, СЗ 00.010.010.801 означає, що ця деталь перша за рахунком рахунку, виготовлена із сталевого трубного прокату (код 800, див таблицю), відноситься до вузла СЗ 00.010.010 СБ – «Кронштейн», який, в свою чергу, є складовою вузла СЗ 00.010 СБ – «Рама» зернової сівалки (СЗ 00.000 СБ).

Порядок позначення різних схем на кресленнях приведений в Додатку **Д**.

| Індекс | Вид матеріалу                                                   | Марка деталі |
|--------|-----------------------------------------------------------------|--------------|
| 000    | Сплави алюмінієві, бронзові і т.д.<br>Пластмаси і інші неметали | MP 00.001    |
| 100    | Відливки з сірого чавуну                                        | MP 00.101    |
| 200    | Відливки з ковкого, високоміцного або<br>антифрикційного чавуну | MP 00.201    |
| 300    | Відливки з сталі                                                | MP 00.301    |
| 400    | Прокат: листова сталь                                           | MP 00.401    |
| 500    | Прокат: сталева штаба                                           | MP 00.501    |
| 600    | Прокат: сталевий пруток (круг, квадрат,<br>шестигранник, дріт)  | MP 00.601    |
| 700    | Прокат: сталевий кутник, швелер і інше                          | MP 00.701    |
| 800    | Прокат: сталеві труби                                           | MP 00.801    |
| 900    | Деревина                                                        | MP 00.901    |

**Зв'язок позначення деталей з матеріалом їх виготовлення**

## **Рекомендована література**

## *Загальна література з технологічної частини*

1. URL[:http://moodle.kntu.kr.ua/pluginfile.php/11764/course/section/18076/ТМР](http://moodle.kntu.kr.ua/pluginfile.php/11764/course/section/18076/ТМРР%28КП%29%202018.pdf) [Р%28КП%29%202018.pdf](http://moodle.kntu.kr.ua/pluginfile.php/11764/course/section/18076/ТМРР%28КП%29%202018.pdf)

2. Основи конструювання машин: Підручник для студентів інженернотехнічних спеціальностей вищих навчальних закладів / Рудь Ю.С. – 2-е вид., переробл. - Кривий Ріг: Видавець ФОП Чернявський Д.О., 2015. – 492 с.

3. Кіницький Я.Т. Теорія механізмів і машин. – К.: Наукова думка, 2001. – 660 с.

4. Бондаренко М.Г. Комплектування і використання машинно-тракторного парку в рослинництві / М.Г. Бондаренко, В.А. Демещук . – К.: Вища школа,  $1996. - 236$  c.

5. Бузун І.А. Потокові технології виробництва молока.- К.:Урожай, 1989.

6. Вертійчук А.І. Основи тваринництва і ветеринарної медицини / А.І. Вертійчук, М.І. Маценко. – К.: Урожай, 2004.

7. Вертійчук А.І. Технологія виробництва продукції тваринництва / А.І. Вертійчук, М.І. Маценко. – К.: Урожай, 1995.

8. Гарькавий А.Д. Експлуатація техніки та обладнання в рослинництві. Модулі 1-2; 4. Методичні вказівки по виконанню лабораторних робіт / А.Д. Гарькавий, Д.Г. Кондратюк, О.В. Холодюк. – Вінниця, 2005.

9. Опір матеріалів / Г. С. Писаренко. – К.: Вища школа, 1993. – 655 с.

10. Експлуатація машин і обладнання: Навчальний посібник / Ружицький М.А., Рябець В.І., Кіяшко В.М. та ін. – К.: Аграрна освіта, 2010. – 617 с. URL: [http://nmcbook.com.ua/wp-content/uploads/2017/11/Експлуатація-машин-і](http://nmcbook.com.ua/wp-content/uploads/2017/11/Експлуатація-машин-і-обладнання.pdf)[обладнання.pdf](http://nmcbook.com.ua/wp-content/uploads/2017/11/Експлуатація-машин-і-обладнання.pdf)

11. Бялик О. М. Матеріалознавство. – К.: Вища шк., 2001. – 342 с.

12. Основи взаємозамінності, стандартизації та технічних вимірювань /А. М. Желєзна, В. А. Кирилович. – К.: Кондор, 2004. – 796 с.

13. [Гайдамака А. В. Деталі машин. Основи теорії та розрахунків : навч.](https://docplayer.ru/35967653-V-a-zavora-v-i-tolokolnikov-s-n-vasilev-osnovy-tehnologii-i-rascheta-mobilnyh-processov-rastenievodstva.html) [посібник для студ. машинобуд. спец. усіх форм навчання / А](https://docplayer.ru/35967653-V-a-zavora-v-i-tolokolnikov-s-n-vasilev-osnovy-tehnologii-i-rascheta-mobilnyh-processov-rastenievodstva.html). В. Гайдамака. - Харків : НТУ «ХПІ», 2020.- 275 с.

14. [Сільськогосподарські машини. Основи теорії та розрахунку: Підручник /](https://litmy.ru/knigi/tehnika/366155-ekspluataciya-mashinno-traktornogo-parka-2008.html) [Д.Г. Войт](https://litmy.ru/knigi/tehnika/366155-ekspluataciya-mashinno-traktornogo-parka-2008.html)юк, В.М. Барановський, В.М. Булгаков та ін. – К.: Вища освіта, 2005.  $-464$  c.

15. Машини для обробітку ґрунту та внесення добрив: навч. посібник / В. М. Сало, С. М. Лещенко та ін. – Х.: Мачулін, 2016. – 244 с.

16. Лімонт А.С. Практикум з машиновикористання в рослинництві/ А.С. Лімонт, І.І. Мельник, А.С. Малиновський та ін.; за ред. І.І. Мельник. – К.: Кондор, 2004. – 282 с. URL: https://www.twirpx.com/file/1277494/

17. Марченко В.В. Механізація технологічних процесів у рослинництві: Навчальний посібник. – К.: Кондор, 2007. – 334 с.

18. Машини і обладнання для тваринництва : Електронний підручник / І.І. Ревенко, В.С. Хмельовський, О.О. Заболотько та ін. – Київ, ДУ «Науковометодичний центр вищої та фахової передви[щої освіти», 2019. URL:](http://rodak.if.ua/mot/index.htm) http:// rodak.if.ua/mot/index.htm.

19. Машини та обладнання для тваринництва / О.А. Науменко, І.Г. Бойко, О.В. Нанка та ін. (за редакцією І.Г. Бойко). – Харків, ХНТУСГ, 2006. – 225 с. URL: [http://internal.khntusg.com](http://rodak.if.ua/mot/index.htm).ua/fulltext/Proshivka/25\_2/%D0%9D%D0%B0% D0%B2 %D1%87.%20%D0%BF%D0%BE%D1%81%D1%96%D0%B1%D0%BD/ Q\_%D0 %91%D0%BE%D0%B9%D0%BA%D0%BE%20%D0%86.%D0%93.% 20%D0%9 [C%D0%B0%D1%88%D0%B8%D0%BD%D0%B8%20%D1%82%](http://internal.khntusg.com.ua/fulltext/Proshivka/25_2/%D0%9D%D0%B0%D0%B2%D1%87.%20%D0%BF%D0%BE%D1%81%D1%96%D0%B1%D0%BD/Q_%D0%91%D0%BE%D0%B9%D0%BA%D0%BE%20%D0%86.%D0%93.%20%D0%9C%D0%B0%D1%88%D0%B8%D0%BD%D0%B8%20%D1%82%D0%B0%20%D0%BE%D0%B1%D0%BB%D0%B0%D0%B4%D0%BD%D0%B0%D0%BD%D0%BD%D1%8F%20%D0%B4%D0%BB%D1%8F%20%D1%82%D0%B2%D0%B0%D1%80%D0%B8%D0%BD%D0%BD%D0%B8%D1%86%D1%82%D0%B2%D0%B0.%20%D0%A2%D0%BE%D0%BC%201.%20(2006).pdf) D0%B0%20%D [0%BE%D0%B1%D0%BB%D0%B0%D0%B4%D0%BD%D0%](http://internal.khntusg.com.ua/fulltext/Proshivka/25_2/%D0%9D%D0%B0%D0%B2%D1%87.%20%D0%BF%D0%BE%D1%81%D1%96%D0%B1%D0%BD/Q_%D0%91%D0%BE%D0%B9%D0%BA%D0%BE%20%D0%86.%D0%93.%20%D0%9C%D0%B0%D1%88%D0%B8%D0%BD%D0%B8%20%D1%82%D0%B0%20%D0%BE%D0%B1%D0%BB%D0%B0%D0%B4%D0%BD%D0%B0%D0%BD%D0%BD%D1%8F%20%D0%B4%D0%BB%D1%8F%20%D1%82%D0%B2%D0%B0%D1%80%D0%B8%D0%BD%D0%BD%D0%B8%D1%86%D1%82%D0%B2%D0%B0.%20%D0%A2%D0%BE%D0%BC%201.%20(2006).pdf) B0%D0%BD%D0 [%BD%D1%8F%20%D0%B4%D0%BB%D1%8F%20%D1%](http://internal.khntusg.com.ua/fulltext/Proshivka/25_2/%D0%9D%D0%B0%D0%B2%D1%87.%20%D0%BF%D0%BE%D1%81%D1%96%D0%B1%D0%BD/Q_%D0%91%D0%BE%D0%B9%D0%BA%D0%BE%20%D0%86.%D0%93.%20%D0%9C%D0%B0%D1%88%D0%B8%D0%BD%D0%B8%20%D1%82%D0%B0%20%D0%BE%D0%B1%D0%BB%D0%B0%D0%B4%D0%BD%D0%B0%D0%BD%D0%BD%D1%8F%20%D0%B4%D0%BB%D1%8F%20%D1%82%D0%B2%D0%B0%D1%80%D0%B8%D0%BD%D0%BD%D0%B8%D1%86%D1%82%D0%B2%D0%B0.%20%D0%A2%D0%BE%D0%BC%201.%20(2006).pdf) 82%D0%B2%D0%B0 [%D1%80%D0%B8%D0%BD%D0%BD%D0%B8%D1%](http://internal.khntusg.com.ua/fulltext/Proshivka/25_2/%D0%9D%D0%B0%D0%B2%D1%87.%20%D0%BF%D0%BE%D1%81%D1%96%D0%B1%D0%BD/Q_%D0%91%D0%BE%D0%B9%D0%BA%D0%BE%20%D0%86.%D0%93.%20%D0%9C%D0%B0%D1%88%D0%B8%D0%BD%D0%B8%20%D1%82%D0%B0%20%D0%BE%D0%B1%D0%BB%D0%B0%D0%B4%D0%BD%D0%B0%D0%BD%D0%BD%D1%8F%20%D0%B4%D0%BB%D1%8F%20%D1%82%D0%B2%D0%B0%D1%80%D0%B8%D0%BD%D0%BD%D0%B8%D1%86%D1%82%D0%B2%D0%B0.%20%D0%A2%D0%BE%D0%BC%201.%20(2006).pdf) 86%D1%82%D0%B2%D [0%B0.%20%D0%A2%D0%BE%D0%BC%201.%](http://internal.khntusg.com.ua/fulltext/Proshivka/25_2/%D0%9D%D0%B0%D0%B2%D1%87.%20%D0%BF%D0%BE%D1%81%D1%96%D0%B1%D0%BD/Q_%D0%91%D0%BE%D0%B9%D0%BA%D0%BE%20%D0%86.%D0%93.%20%D0%9C%D0%B0%D1%88%D0%B8%D0%BD%D0%B8%20%D1%82%D0%B0%20%D0%BE%D0%B1%D0%BB%D0%B0%D0%B4%D0%BD%D0%B0%D0%BD%D0%BD%D1%8F%20%D0%B4%D0%BB%D1%8F%20%D1%82%D0%B2%D0%B0%D1%80%D0%B8%D0%BD%D0%BD%D0%B8%D1%86%D1%82%D0%B2%D0%B0.%20%D0%A2%D0%BE%D0%BC%201.%20(2006).pdf) 20(2006).pdf.

20. [Машиновикористання в рослинництві: Навчальний посібник для](http://internal.khntusg.com.ua/fulltext/Proshivka/25_2/%D0%9D%D0%B0%D0%B2%D1%87.%20%D0%BF%D0%BE%D1%81%D1%96%D0%B1%D0%BD/Q_%D0%91%D0%BE%D0%B9%D0%BA%D0%BE%20%D0%86.%D0%93.%20%D0%9C%D0%B0%D1%88%D0%B8%D0%BD%D0%B8%20%D1%82%D0%B0%20%D0%BE%D0%B1%D0%BB%D0%B0%D0%B4%D0%BD%D0%B0%D0%BD%D0%BD%D1%8F%20%D0%B4%D0%BB%D1%8F%20%D1%82%D0%B2%D0%B0%D1%80%D0%B8%D0%BD%D0%BD%D0%B8%D1%86%D1%82%D0%B2%D0%B0.%20%D0%A2%D0%BE%D0%BC%201.%20(2006).pdf) [студентів спеціальності 6.100102 «Процеси, машини та облад](http://internal.khntusg.com.ua/fulltext/Proshivka/25_2/%D0%9D%D0%B0%D0%B2%D1%87.%20%D0%BF%D0%BE%D1%81%D1%96%D0%B1%D0%BD/Q_%D0%91%D0%BE%D0%B9%D0%BA%D0%BE%20%D0%86.%D0%93.%20%D0%9C%D0%B0%D1%88%D0%B8%D0%BD%D0%B8%20%D1%82%D0%B0%20%D0%BE%D0%B1%D0%BB%D0%B0%D0%B4%D0%BD%D0%B0%D0%BD%D0%BD%D1%8F%20%D0%B4%D0%BB%D1%8F%20%D1%82%D0%B2%D0%B0%D1%80%D0%B8%D0%BD%D0%BD%D0%B8%D1%86%D1%82%D0%B2%D0%B0.%20%D0%A2%D0%BE%D0%BC%201.%20(2006).pdf)нання агропромислового виробництва» вищих аграрних закладів освіти III-IV рівнів акредитації / М.О. Демидко, С.М. Бондар, Р.В.Шатров та ін. За ред. проф. Демидка М.О. – Ніжин: АСПЕКТ-Поліграф, 2009. – 220 с.

21. Методичні вказівки до виконання практичних робіт з курсів «Технологія механізованих робіт в рослинництві» та «Машиновикористання в рослинництві» для студентів спеціальностей 208 «Агроінженерія» та 133 «Галузеве машинобудування» / Укладачі: В.М. Сало, С.М. Лещенко, О.М. Васильковський, Д.І. Петренко, П.Г. Лузан – Кропивницький: ЦНТУ, 2018. – 170 с.URL:http://dspace.kntu.kr.ua/jspui/bitstream/123456789/8095/1/РўРњР Р % 28PuP %29%202018%20%28P %20PSPsPjPuCToP°C+C-C"CTo%29.pdf

22. Методичні вказівки до виконання практичних робіт з курсів «Технологія механізованих робіт в рослинництві» та «Машиновикористання в рослинництві» для студентів спеціальностей 208 «Агроінженерія» та 133 «Галузеве машинобудування» / Укладачі: В. М. Сало, С. М. Лещенко, Д. І. Петренко, О. М. Васильковський, П. Г. Лузан. – Кропивницький : ЦНТУ, 2018. 170 с.

23. Технологія виробництва продукції тваринництва : метод. вказ. до виконання лаб. робіт : для студ. спец. 133 – "Галузеве машинобудування" та 208 [– "Агроінженерія" / \[уклад. : В. В. Амосов, П. Г. Лузан, І. М. Осипов\]. –](http://dspace.kntu.kr.ua/jspui/bitstream/123456789/8095/1/ТМРР%28ПР%29%202018%20%28з%20номерацією%29.pdf) [Кропивницький : ЦНТУ, 2020. – 48 с.](http://dspace.kntu.kr.ua/jspui/bitstream/123456789/8095/1/ТМРР%28ПР%29%202018%20%28з%20номерацією%29.pdf) URL: http://dspace.kntu.kr.ua/jspui/ handle/123456789/9628

27. Методичні вказівки по виконанню практичних робіт з дисципліни "Проектування технологічних ліній та тваринницьких підприємств" для студентів спеціальності 8.091902 / М-во освіти України, Кіровоград. держ. техн. ун-т, каф. с.-г. машинобуд. ; [ уклад. К. Д. Матвєєв, І. М. Осипов ]. -Кіровоград : КДТУ, 2000. – 48 с. URL: http://dspace.kntu.kr.ua/jspui/ handle/123456789/3392.

28. Механізація, електрифікація та автоматизація сільськогосподарського виробництва: Підруч. у 2 т: Т. 2 / А.В. Рудь, І.М. Бендера, Д.Г. Войтюк та ін.; за ред. А.В. Рудя. – К. Агроосвіта, 2012. – [434 с. URL: https://nmcbook.com.ua/wp](http://dspace.kntu.kr.ua/jspui/handle/123456789/3392)content/uploads/2017/11/МЕХАНІ3АЦІЯ-ЕЛЕКТРИФІКАЦІЯ-ТА-АВТОМАТИЗАЦІЯ-СІЛЬСЬКОГОСПОДАРСЬКОГО[-ВИРОБНИЦТВА-Том-](https://nmcbook.com.ua/wp-content/uploads/2017/11/МЕХАНІ3АЦІЯ-ЕЛЕКТРИФІКАЦІЯ-ТА-АВТОМАТИЗАЦІЯ-СІЛЬСЬКОГОСПОДАРСЬКОГО-ВИРОБНИЦТВА-Том-ІІ.pdf)ІІ.pdf.

29. [Проектування і розрахунок технологічних систем у тваринництві : навч.](https://nmcbook.com.ua/wp-content/uploads/2017/11/МЕХАНІ3АЦІЯ-ЕЛЕКТРИФІКАЦІЯ-ТА-АВТОМАТИЗАЦІЯ-СІЛЬСЬКОГОСПОДАРСЬКОГО-ВИРОБНИЦТВА-Том-ІІ.pdf) [посібник / О.О.Заболотько, В.С. Хмельовський, В.І. Ребенко та ін. – К. : ЦП](https://nmcbook.com.ua/wp-content/uploads/2017/11/МЕХАНІ3АЦІЯ-ЕЛЕКТРИФІКАЦІЯ-ТА-АВТОМАТИЗАЦІЯ-СІЛЬСЬКОГОСПОДАРСЬКОГО-ВИРОБНИЦТВА-Том-ІІ.pdf) «Компринт», 2018. – 268 с.

30. Пастухов В.І. Довідник з машиновикористання в землеробстві / В.І. Пастухов, А.Г. Чигрин, П.Л. Джолос та ін.; за ред. В.І. Пастухова. – Харків: «Веста», 2001. – 344 с.

31. Підпала Т.В. Скотарство і технологія виробництва молока та яловичини / Т.В. Підпала. – Миколаїв: Видавничий відділ МДАУ, 2008. – 369 с.

32. Михайленко В.Е. Інженерна та комп'ютерна графіка / В.Е. Михайленко,

В.М. Найдиш, А.М. Підкоритов.- К.: Вища школа, 2001. -349 с.

33. Практикум з годівлі сільськогосподарських тварин: навчальний посібник / [Ібатуллін І.І., Мельник Ю.Ф., Отченашко В.В.,та ін.]; під ред. академіка НААН України І.І. Ібатулліна. – К.: 2015. – 422 с. URL: https://nubip.edu.ua/sites/default/ [files/u104/ПРАКТИКУМ%20з%20годівлі%20с.-г.%20тварин%20Ібатуллін%20та](https://nubip.edu.ua/sites/default/files/u104/%D0%9F%D0%A0%D0%90%D0%9A%D0%A2%D0%98%D0%9A%D0%A3%D0%9C%20%D0%B7%20%D0%B3%D0%BE%D0%B4%D1%96%D0%B2%D0%BB%D1%96%20%D1%81.-%D0%B3.%20%D1%82%D0%B2%D0%B0%D1%80%D0%B8%D0%BD%20%D0%86%D0%B1%D0%B0%D1%82%D1%83%D0%BB%D0%BB%D1%96%D0%BD%20%D1%82%D0%B0%20%D1%96%D0%BD_1_%D0%9C%D0%9E%D0%9D%2B%D1%80%D0%B8%D0%B1%D0%B0.pdf) %20<sub>i</sub>н 1 MOH%2Bриба.pdf

34. [Практикум із землеробства: Навч. посібник / М.С. Кравченко, О.М.](https://nubip.edu.ua/sites/default/files/u104/%D0%9F%D0%A0%D0%90%D0%9A%D0%A2%D0%98%D0%9A%D0%A3%D0%9C%20%D0%B7%20%D0%B3%D0%BE%D0%B4%D1%96%D0%B2%D0%BB%D1%96%20%D1%81.-%D0%B3.%20%D1%82%D0%B2%D0%B0%D1%80%D0%B8%D0%BD%20%D0%86%D0%B1%D0%B0%D1%82%D1%83%D0%BB%D0%BB%D1%96%D0%BD%20%D1%82%D0%B0%20%D1%96%D0%BD_1_%D0%9C%D0%9E%D0%9D%2B%D1%80%D0%B8%D0%B1%D0%B0.pdf) Царенко, Ю.Г. Міщенко та ін.; За ред. М.С. Кравченка і З.М. Томашівського. – К.: Мета, 2003. – [320 с. URL:http://nmcbook.com.ua/wp-content/uploads/2017/10/](https://nubip.edu.ua/sites/default/files/u104/%D0%9F%D0%A0%D0%90%D0%9A%D0%A2%D0%98%D0%9A%D0%A3%D0%9C%20%D0%B7%20%D0%B3%D0%BE%D0%B4%D1%96%D0%B2%D0%BB%D1%96%20%D1%81.-%D0%B3.%20%D1%82%D0%B2%D0%B0%D1%80%D0%B8%D0%BD%20%D0%86%D0%B1%D0%B0%D1%82%D1%83%D0%BB%D0%BB%D1%96%D0%BD%20%D1%82%D0%B0%20%D1%96%D0%BD_1_%D0%9C%D0%9E%D0%9D%2B%D1%80%D0%B8%D0%B1%D0%B0.pdf) Практикум-із-землеробства.pdf

35. [Практикум по машинах і обладнанню](https://nubip.edu.ua/sites/default/files/u104/%D0%9F%D0%A0%D0%90%D0%9A%D0%A2%D0%98%D0%9A%D0%A3%D0%9C%20%D0%B7%20%D0%B3%D0%BE%D0%B4%D1%96%D0%B2%D0%BB%D1%96%20%D1%81.-%D0%B3.%20%D1%82%D0%B2%D0%B0%D1%80%D0%B8%D0%BD%20%D0%86%D0%B1%D0%B0%D1%82%D1%83%D0%BB%D0%BB%D1%96%D0%BD%20%D1%82%D0%B0%20%D1%96%D0%BD_1_%D0%9C%D0%9E%D0%9D%2B%D1%80%D0%B8%D0%B1%D0%B0.pdf) для тваринництва / За редакцією О.П. Скорика, О.І . Фісяченко. – Харків, ХДТУСГ, 2004 – 256 с.

36. Проектування технологій і технічних засобів для тваринництва / О.А. Науменко, І.Г. Бойко, В.І. Грідасов, А.І. Дзюба та ін. За ред. Скорика О.П., Полупанова В.М. – Харків, ХНТУСГ, 2009. – 429 с. URL: [http://internal.khntusg.com.ua/fulltext/Proshivka/25\\_2/%D0%9D%D0%B0%D0%B2](http://internal.khntusg.com.ua/fulltext/Proshivka/25_2/%D0%9D%D0%B0%D0%B2%D1%87.%20%D0%BF%D0%BE%D1%81%D1%96%D0%B1%D0%BD/Q_%D0%91%D0%BE%D0%B9%D0%BA%D0%BE%20%D0%86.%D0%93.%20%D0%9C%D0%B0%D1%88%D0%B8%D0%BD%D0%B8%20%D1%82%D0%B0%20%D0%BE%D0%B1%D0%BB%D0%B0%D0%B4%D0%BD%D0%B0%D0%BD%D0%BD%D1%8F%20%D0%B4%D0%BB%D1%8F%20%D1%82%D0%B2%D0%B0%D1%80%D0%B8%D0%BD%D0%BD%D0%B8%D1%86%D1%82%D0%B2%D0%B0.%20%D0%A2%D0%BE%D0%BC%201.%20(2006).pdf) [%D1%87.%20%D0%BF%D0%BE%D1%81%D1%96%D0%B1%D0%BD/Q\\_%D0](http://internal.khntusg.com.ua/fulltext/Proshivka/25_2/%D0%9D%D0%B0%D0%B2%D1%87.%20%D0%BF%D0%BE%D1%81%D1%96%D0%B1%D0%BD/Q_%D0%91%D0%BE%D0%B9%D0%BA%D0%BE%20%D0%86.%D0%93.%20%D0%9C%D0%B0%D1%88%D0%B8%D0%BD%D0%B8%20%D1%82%D0%B0%20%D0%BE%D0%B1%D0%BB%D0%B0%D0%B4%D0%BD%D0%B0%D0%BD%D0%BD%D1%8F%20%D0%B4%D0%BB%D1%8F%20%D1%82%D0%B2%D0%B0%D1%80%D0%B8%D0%BD%D0%BD%D0%B8%D1%86%D1%82%D0%B2%D0%B0.%20%D0%A2%D0%BE%D0%BC%201.%20(2006).pdf) [%91%D0%BE%D0%B9%D0%BA%D0%BE%20%D0%86.%D0%93.%20%D0%9](http://internal.khntusg.com.ua/fulltext/Proshivka/25_2/%D0%9D%D0%B0%D0%B2%D1%87.%20%D0%BF%D0%BE%D1%81%D1%96%D0%B1%D0%BD/Q_%D0%91%D0%BE%D0%B9%D0%BA%D0%BE%20%D0%86.%D0%93.%20%D0%9C%D0%B0%D1%88%D0%B8%D0%BD%D0%B8%20%D1%82%D0%B0%20%D0%BE%D0%B1%D0%BB%D0%B0%D0%B4%D0%BD%D0%B0%D0%BD%D0%BD%D1%8F%20%D0%B4%D0%BB%D1%8F%20%D1%82%D0%B2%D0%B0%D1%80%D0%B8%D0%BD%D0%BD%D0%B8%D1%86%D1%82%D0%B2%D0%B0.%20%D0%A2%D0%BE%D0%BC%201.%20(2006).pdf) [C%D0%B0%D1%88%D0%B8%D0%BD%D0%B8%20%D1%82%D0%B0%20%D](http://internal.khntusg.com.ua/fulltext/Proshivka/25_2/%D0%9D%D0%B0%D0%B2%D1%87.%20%D0%BF%D0%BE%D1%81%D1%96%D0%B1%D0%BD/Q_%D0%91%D0%BE%D0%B9%D0%BA%D0%BE%20%D0%86.%D0%93.%20%D0%9C%D0%B0%D1%88%D0%B8%D0%BD%D0%B8%20%D1%82%D0%B0%20%D0%BE%D0%B1%D0%BB%D0%B0%D0%B4%D0%BD%D0%B0%D0%BD%D0%BD%D1%8F%20%D0%B4%D0%BB%D1%8F%20%D1%82%D0%B2%D0%B0%D1%80%D0%B8%D0%BD%D0%BD%D0%B8%D1%86%D1%82%D0%B2%D0%B0.%20%D0%A2%D0%BE%D0%BC%201.%20(2006).pdf) [0%BE%D0%B1%D0%BB%D0%B0%D0%B4%D0%BD%D0%B0%D0%BD%D0](http://internal.khntusg.com.ua/fulltext/Proshivka/25_2/%D0%9D%D0%B0%D0%B2%D1%87.%20%D0%BF%D0%BE%D1%81%D1%96%D0%B1%D0%BD/Q_%D0%91%D0%BE%D0%B9%D0%BA%D0%BE%20%D0%86.%D0%93.%20%D0%9C%D0%B0%D1%88%D0%B8%D0%BD%D0%B8%20%D1%82%D0%B0%20%D0%BE%D0%B1%D0%BB%D0%B0%D0%B4%D0%BD%D0%B0%D0%BD%D0%BD%D1%8F%20%D0%B4%D0%BB%D1%8F%20%D1%82%D0%B2%D0%B0%D1%80%D0%B8%D0%BD%D0%BD%D0%B8%D1%86%D1%82%D0%B2%D0%B0.%20%D0%A2%D0%BE%D0%BC%201.%20(2006).pdf) [%BD%D1%8F%20%D0%B4%D0%BB%D1%8F%20%D1%82%D0%B2%D0%B0](http://internal.khntusg.com.ua/fulltext/Proshivka/25_2/%D0%9D%D0%B0%D0%B2%D1%87.%20%D0%BF%D0%BE%D1%81%D1%96%D0%B1%D0%BD/Q_%D0%91%D0%BE%D0%B9%D0%BA%D0%BE%20%D0%86.%D0%93.%20%D0%9C%D0%B0%D1%88%D0%B8%D0%BD%D0%B8%20%D1%82%D0%B0%20%D0%BE%D0%B1%D0%BB%D0%B0%D0%B4%D0%BD%D0%B0%D0%BD%D0%BD%D1%8F%20%D0%B4%D0%BB%D1%8F%20%D1%82%D0%B2%D0%B0%D1%80%D0%B8%D0%BD%D0%BD%D0%B8%D1%86%D1%82%D0%B2%D0%B0.%20%D0%A2%D0%BE%D0%BC%201.%20(2006).pdf) [%D1%80%D0%B8%D0%BD%D0%BD%D0%B8%D1%86%D1%82%D0%B2%D](http://internal.khntusg.com.ua/fulltext/Proshivka/25_2/%D0%9D%D0%B0%D0%B2%D1%87.%20%D0%BF%D0%BE%D1%81%D1%96%D0%B1%D0%BD/Q_%D0%91%D0%BE%D0%B9%D0%BA%D0%BE%20%D0%86.%D0%93.%20%D0%9C%D0%B0%D1%88%D0%B8%D0%BD%D0%B8%20%D1%82%D0%B0%20%D0%BE%D0%B1%D0%BB%D0%B0%D0%B4%D0%BD%D0%B0%D0%BD%D0%BD%D1%8F%20%D0%B4%D0%BB%D1%8F%20%D1%82%D0%B2%D0%B0%D1%80%D0%B8%D0%BD%D0%BD%D0%B8%D1%86%D1%82%D0%B2%D0%B0.%20%D0%A2%D0%BE%D0%BC%201.%20(2006).pdf) [0%B0.%20%D0%A2%D0%BE%D0%BC%201.%20\(2006\).pdf.](http://internal.khntusg.com.ua/fulltext/Proshivka/25_2/%D0%9D%D0%B0%D0%B2%D1%87.%20%D0%BF%D0%BE%D1%81%D1%96%D0%B1%D0%BD/Q_%D0%91%D0%BE%D0%B9%D0%BA%D0%BE%20%D0%86.%D0%93.%20%D0%9C%D0%B0%D1%88%D0%B8%D0%BD%D0%B8%20%D1%82%D0%B0%20%D0%BE%D0%B1%D0%BB%D0%B0%D0%B4%D0%BD%D0%B0%D0%BD%D0%BD%D1%8F%20%D0%B4%D0%BB%D1%8F%20%D1%82%D0%B2%D0%B0%D1%80%D0%B8%D0%BD%D0%BD%D0%B8%D1%86%D1%82%D0%B2%D0%B0.%20%D0%A2%D0%BE%D0%BC%201.%20(2006).pdf)

37. Проектування технологій та розрахунок витрат на вирощування сільськогосподарських культур.: Навч. посібник / За ред. Г.Є. Мазнєва. – Харків: «Майдан», 2009. – 257 с. URL: <http://internal.khntusg.com.ua/fulltext/pazk/UCHEBNIKI/85.pdf>

38. Проектування технологічних ліній та тваринницьких комплексів : метод. вказівки до виконання курсових проектів для студ. денної та заочної форми навчання спец. 8.091902 – «Механізація сільського господарства» / М-во освіти і науки України, Кіровоград. нац. тех. ун-т, каф. с.-г. машинобуд. ; [ уклад. К. Д. Матвєєв, С. І. Шмат, П. Г. Лузан, В. В. Амосов, М. О. Свірень]. - Кіровоград; КНТУ, 2007. – 24 с. URL: [http://dspace.kntu.kr.ua/jspui/handle/123456789/3387.](http://dspace.kntu.kr.ua/jspui/handle/123456789/3387)

39. Ревенко І.І. Проектування технологічних ліній тваринницьких підприємств.- К., Урожай, 1999.-189 с.

40. Ревенко І.І., Манько В.М., Кравчук В.І., Машиновикористання у тваринництві.- К., Урожай, 1999. – 209 с.

41. Рубан Ю.Д. Скотарство і технологія виробництва яловичини / Ю.Д. Рубан. – Х.: Еспада, 2005. – 576 с.

42. Сисолін П.В., Петренко М.М., Свірень М.О. Сільськогосподарські машини: Теоретичні основи, конструкція, проектування. Книга 3: Машини та обладнання для переробки зерна та насіння. К.: Фенікс. 2007. 432 с.

43. Сисолін П.В., Рибак Т.І., Сало В.М. Сільськогосподарські машини: теоретичні основи, конструкція, проектування. Книга 2. Машини для рільництва /За редакцією Черновола М.І.-К.: Урожай, 2002-364 с.

44. Сисолін П.В., Сало В.М., Кропівний В.М. Сільськогосподарські машини: теоретичні основи, конструкція, проектування. Книга 1. Машини для рільництва /За редакцією Черновола М.І.-К.: Урожай, 2001.-382 с.

45. Механізація технологічних процесів в землеробстві: Навчальнометодичний комплекс: навч. посіб. / С.М. Грушецький, І.М. Бендера, Т.Д . Іщенко та ін.. – Кам'янець-Подільський : ФОП Сисин О.В., 2011. – 352 с..

46. [Ярош Ю.М., Трусов Б.А. Технологія виро](https://www.booksite.ru/fulltext/1276023/text.pdf)бництва сільськогосподарської продукції. – К.: Український Центр духовної культури, 2005. – 524 с.

47. Сільськогосподарські машини : підручник / Д.Г. Войтюк, Л.В. Аніскевич, В.В. Іщенко та ін.; за ред. Д.Г. Войтюка. – К.: «Агроосвіта», 2015. – 679с.

48. Технологічні карти та витрати на вирощування сільськогосподарських культур з різним ресурсним забезпеченням / За ред. Д.І. Мазоренка, Г.Є. Мазнєва. – Харків: ХНТУСГ, 2006. – 725 с. URL: http://internal.khntusg.com.ua/ fullte[xt/pazk/uchebniki/tex\\_karti.pdf](http://internal.khntusg.com.ua/fulltext/pazk/uchebniki/tex_karti.pdf)

49. Технологія виробництва молока і яловичини : методичні рекомендації для виконання курсового проекту студентами напряму підготовки 6.090102 – ТВППТ / Т.В. Підпала, О.К. Цхвітава. – Миколаїв, МНАУ, 2014. – 61 с. URL: [http://dspace.mnau.edu.ua/jspui/bitstream/123456789/3033/1/%D0%9C%D0%BE%](http://dspace.mnau.edu.ua/jspui/bitstream/123456789/3033/1/%D0%9C%D0%BE%D0%BB%D0%BE%D0%BA%D0%BE%20%D1%96%20%D0%AF%D0%BB%D0%BE%D0%B2%D0%B8%D1%87%D0%B8%D0%BD%D0%B0%20%D0%9A%D0%A3%D0%A0%D0%A1%20%D0%9F%D0%A0%202014.pdf) [D0%BB%D0%BE%D0%BA%D0%BE%20%D1%96%20%D0%AF%D0%BB%D0](http://dspace.mnau.edu.ua/jspui/bitstream/123456789/3033/1/%D0%9C%D0%BE%D0%BB%D0%BE%D0%BA%D0%BE%20%D1%96%20%D0%AF%D0%BB%D0%BE%D0%B2%D0%B8%D1%87%D0%B8%D0%BD%D0%B0%20%D0%9A%D0%A3%D0%A0%D0%A1%20%D0%9F%D0%A0%202014.pdf) [%BE%D0%B2%D0%B8%D1%87%D0%B8%D0%BD%D0%B0%20%D0%9A%D](http://dspace.mnau.edu.ua/jspui/bitstream/123456789/3033/1/%D0%9C%D0%BE%D0%BB%D0%BE%D0%BA%D0%BE%20%D1%96%20%D0%AF%D0%BB%D0%BE%D0%B2%D0%B8%D1%87%D0%B8%D0%BD%D0%B0%20%D0%9A%D0%A3%D0%A0%D0%A1%20%D0%9F%D0%A0%202014.pdf) [0%A3%D0%A0%D0%A1%20%D0%9F%D0%A0%202014.pdf.](http://dspace.mnau.edu.ua/jspui/bitstream/123456789/3033/1/%D0%9C%D0%BE%D0%BB%D0%BE%D0%BA%D0%BE%20%D1%96%20%D0%AF%D0%BB%D0%BE%D0%B2%D0%B8%D1%87%D0%B8%D0%BD%D0%B0%20%D0%9A%D0%A3%D0%A0%D0%A1%20%D0%9F%D0%A0%202014.pdf) 50. Технологія виробництва продукції рослинництва: Навч. посіб. Ч.1 / Мельник C.І., Муляр О.Д., Кочубей М.Й. та ін. − К. : Аграрна освіта, 2010. –282 с. URL:http://n[mcbook.com.ua/wp-content/uploads/2017/11/ТЕХНОЛОГІЯ-](http://nmcbook.com.ua/wp-content/uploads/2017/11/ТЕХНОЛОГІЯ-ВИРОБНИЦТВА-ПРОДУКЦІЇ-РОСЛИННИЦТВА-Частина1.pdf)[ВИРОБНИЦТВА-ПРОДУКЦІЇ-РОСЛИННИЦТВА-Частина1.pdf](http://nmcbook.com.ua/wp-content/uploads/2017/11/ТЕХНОЛОГІЯ-ВИРОБНИЦТВА-ПРОДУКЦІЇ-РОСЛИННИЦТВА-Частина1.pdf) 51. Механізація технологічних процесів в землеробстві: Навчальнометодичний комплекс: навч. посіб. / С.М. Грушецький, І.М. Бендера, Т.Д . Іщенко та ін.. – Кам'янець-Подільський : ФОП Сисин О.В., 2011. – 352 с. 52. Сільськогосподарські машини (практичні заняття): навч. посібник / П. В. Сисолін, В. М. Сало, М. О. Свірень. – Кіровоград: Рай. друкарня, 2002. 131 с.

## *Література з науково-дослідницької частини*

53. Васильковський О.М., Лещенко С.М., Васильковська К.В., Петренко Д.І. Підручник дослідника: Навчальний посібник для студентів агротехнічних спеціальностей. Х.: Мачулін. 2016. 204 с. http://dspace.kntu.kr.ua/jspui/ [bitstream/123456789/2898/3/Pidruchnik%20doslidnika\\_2016.pdf.](http://dspace.kntu.kr.ua/jspui/bitstream/123456789/2898/3/Pidruchnik%20doslidnika_2016.pdf)

54. Васильковський О., Лещенко С., Васильковська К., Петренко Д. Основи наукових досліджень. Перші наукові кроки. Навчальний посібник для студентів агротехнічних спеціальностей. Х.: Мачулін. 2019. 164 с. URttp:// [dspace.kntu.kr.ua/jspui/bitstream/123456789/10486/1/Підручник%20ОНД%202](http://dspace.kntu.kr.ua/jspui/bitstream/123456789/10486/1/Підручник%20ОНД%202019.pdf) [019.pdf](http://dspace.kntu.kr.ua/jspui/bitstream/123456789/10486/1/Підручник%20ОНД%202019.pdf)

55. [https://udhtu.edu.ua/wp-content/uploads/2018/03/DSTY\\_1\\_5\\_2015.pd](https://udhtu.edu.ua/wp-content/uploads/2018/03/DSTY_1_5_2015.pdf)f

56. Петренко М.М. Основи наукових досліджень сільськогосподарських машин: Навчальний посібник. Кіровоград, 1997. 170 с.

57. Важинський С. Е. Методика та організація наукових досліджень : навч. посіб. / С. Е. Важинський, Т І. Щербак. – Суми: СумДПУ імені А. С. Макаренка,  $2016 - 260$  c.

58. Хайлис Г.А., Коновалюк Д.М. Основи проектування і дослідження сільськогосподарських машин. К.: НМК ВО. 1992. 319с.

## *Література з охорони праці*

63. Охорона праці (Законодавство. Організація роботи): Навч. посіб. / За заг. ред. к.т.н., доц. І.П. Пістуна. – Львів: "Тріада плюс", 2010.

64. Охорона праці (практикум): Навч. посіб. /За заг. ред. к.т.н., доц. І.П. Пістуна. – Львів: «Тріада плюс», 2011.

65. Охорона праці та промислова безпека**:** Навчальний посібник / К.Н.

Ткачук, В.В. Зацарний, Р.В. Сабарно, С.Ф. Каштанов, Л.О. Мітюк, Л.Д.

Третьякова, К.К. Ткачук, А.В. Чадюк; За ред. К. Н. Ткачука і В. В. Зацарного. – К., 2009.

66. http://www.dnop.kiev.ua - Офіційний сайт Держгірпромнагляду.

67. http://www.nau.ua - Інформаційно-пошукова правова система «Нормативні акти України (НАУ)».

## *Література з економічної частини*

70. [Методичні вказівки до](http://www.dnop.kiev.ua/) виконання економічного розділу магістерських робі[т зі спеціальності «Машини](http://base.safework.ru/iloenc) та обладнання сільськогосподарського вир[обництва» /укл. Вдовиченко Л.](http://base.safework.ru/safework)В. та ін.- Кіровоград: КНТУ, 2012.

71. [Економіка підпр](http://www.nau.ua/)иємств АПК: Навчальний посібник / За редакцією проф. Дусановського С.Л.- Тернопіль: Горлиця, 2008. - 257 с.

72. Бондар Н.М. Економіка підприємства. – К.: А.С.К., 2004. URL: https:// shron1.chtyvo.org.ua/Makarovska Tetiana/Ekonomika pidpryiemstva.pdf

73. Економіка підприємства /П.П. Руснак, В. Г. Андрійчук, А.А. Ільєнко та ін.; За ред. П.П. Руснака. - Біла Церква, 2003. - 256 с.

74. Гринчуцький В. І., Карапетян Е. Т., Погріщук Б. В. Економіка підприємства: Навчальний посібник. – К.: Центр учбової літератури, 2010. - 304 с. URL: http://dspace.wunu.edu.ua/jspui/bitstream/316497/564/1/Економіка% [20підприємств.pdf.](https://shron1.chtyvo.org.ua/Makarovska_Tetiana/Ekonomika_pidpryiemstva.pdf) 

# **Д О Д А Т К И**

Додаток **А**

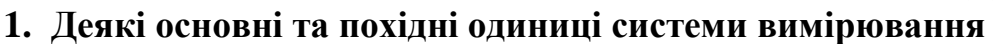

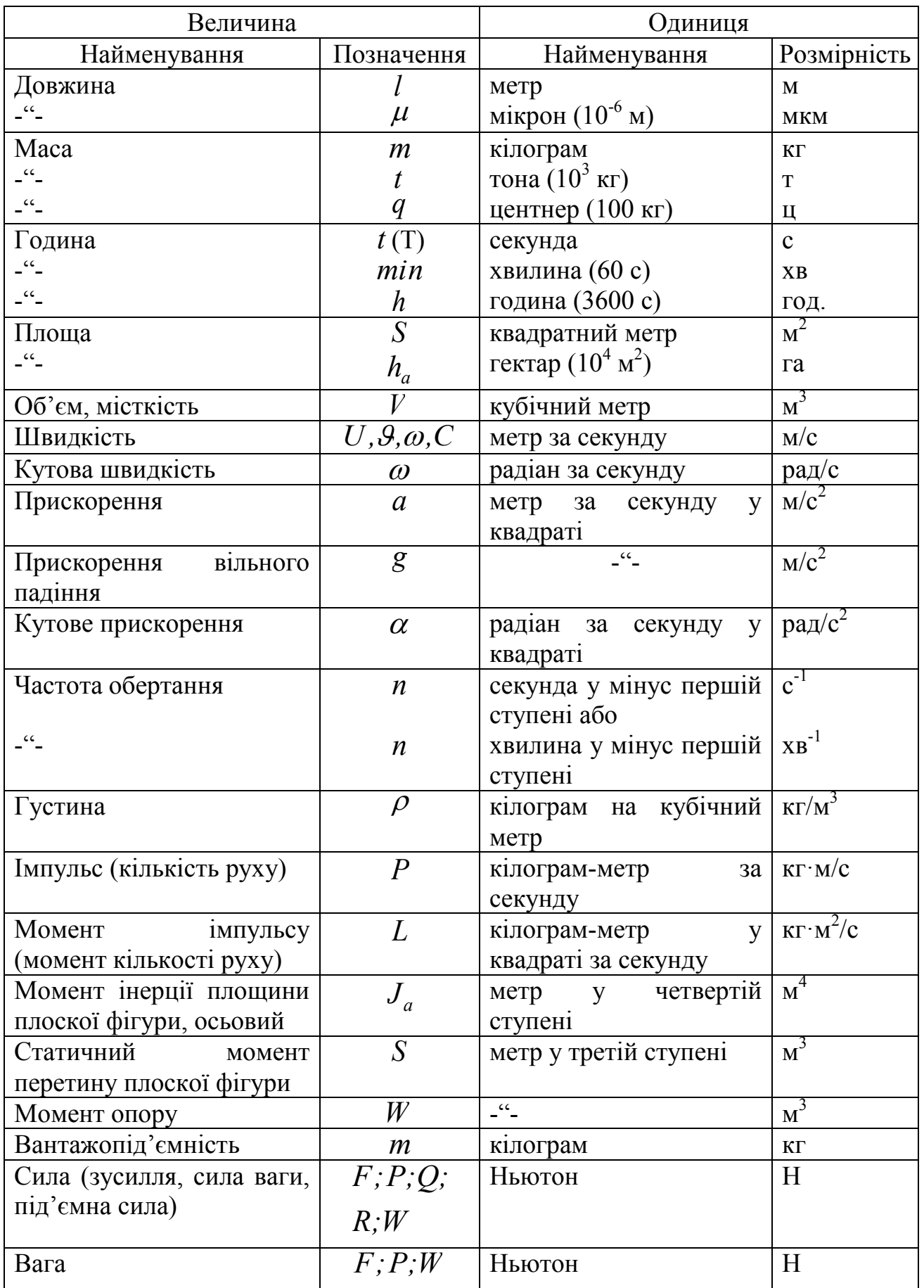

Продовження додатку **А**

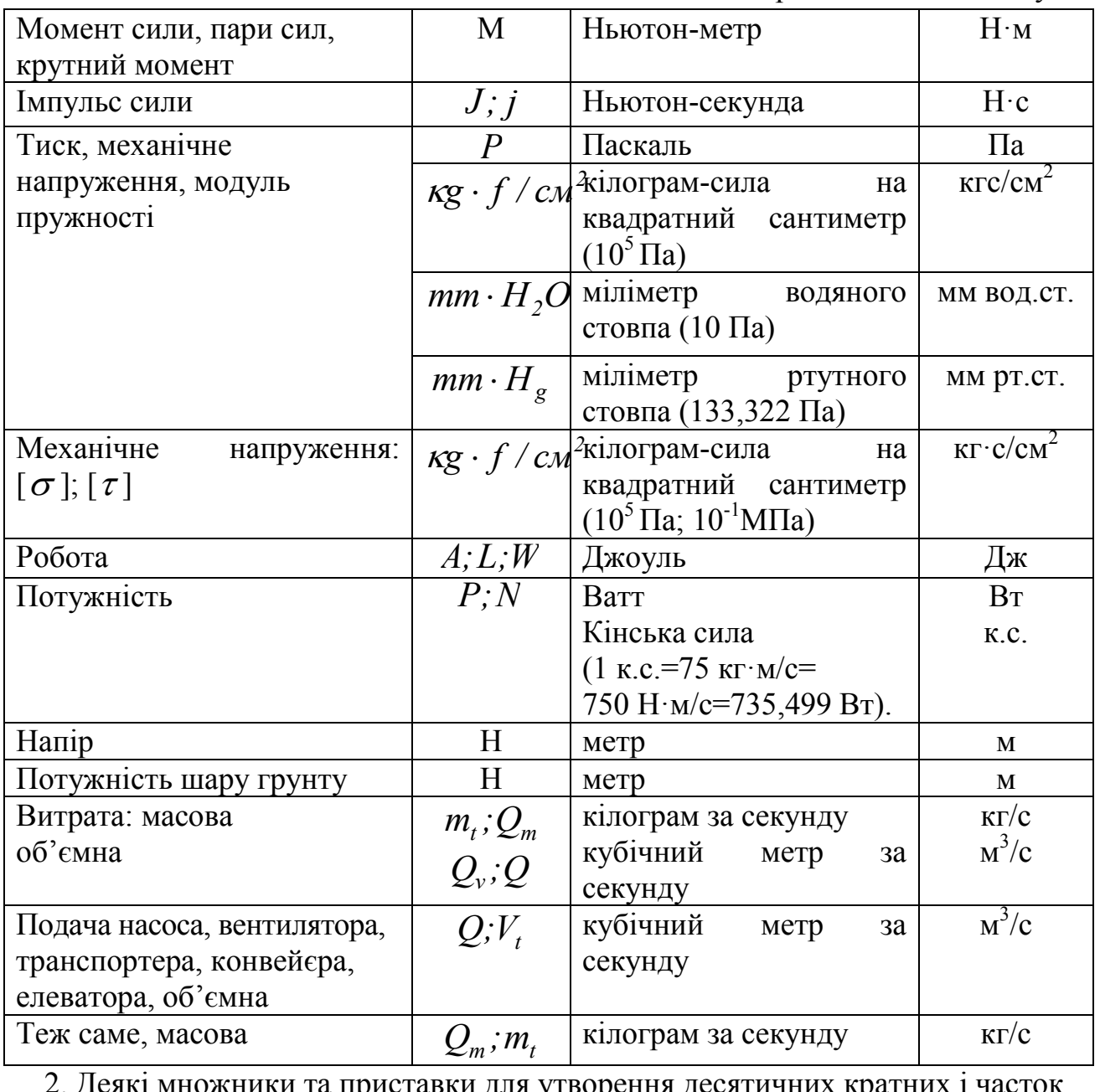

2. Деякі множники та приставки для утворення десятичних кратних і часток одиниць та їх найменування

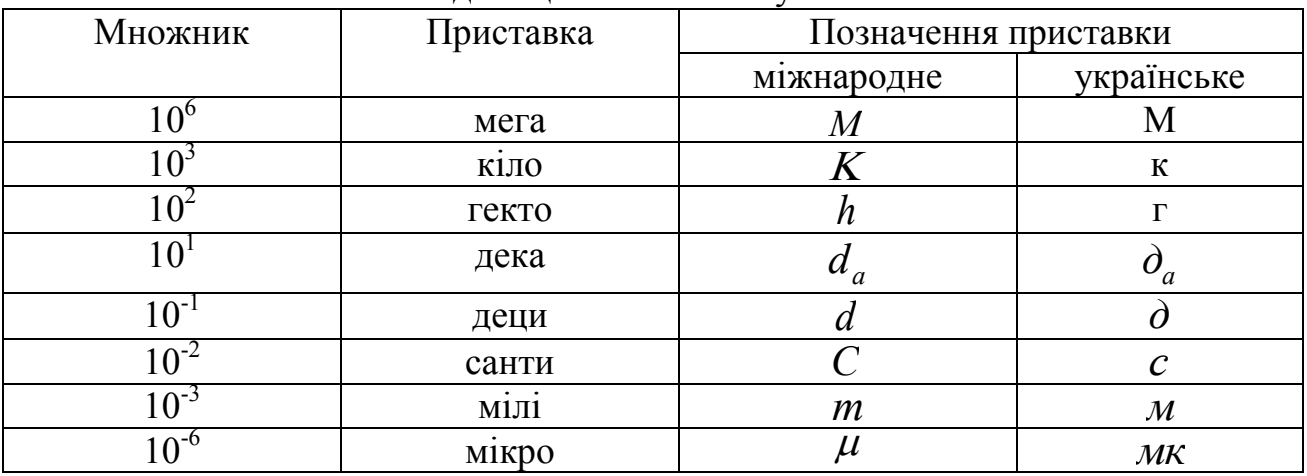

Примітка. Наприклад: МПа (мегапаскаль); кН (кілоньютон); см (сантиметр); мкм (мікрон).

Додаток **Б**

### **Правила оформлення списку використаної літератури**

Список використаної літератури є складовою частиною магістерської роботи відображає ступінь вивчення студентом поставленого перед ним завдання.

Правильно оформлений список літератури засвідчує не тільки про високу бібліографічну культуру автора списку, його вміння відібрати найбільш важливі джерела, а і дає можливість керівникам і рецензентам магістерської роботи правильно оцінити об'єм і якість зробленого літературно-бібліографічного огляду, значимість включених в список літератури джерел.

Бібліографічний опис оформлюється згідно з ДСТУ ГОСТ 7.1:2006 «Система стандартів з інформації, бібліотечної та видавничої справи. Бібліографічний запис. Бібліографічний опис. Загальні вимоги та правила складання». Крім того, використовується оновлений стандарт ДСТУ 8302:2015.

## **Розташування літературних джерел**

Розташування матеріалу в списку літератури нормативними документами не встановлено. Поширені способи: алфавітний або в порядку згадування в тексті.

Найбільш поширеним є алфавітне розташування джерел. Вся література розташовується по алфавіту початкових літер прізвищ авторів або заголовків. Якщо опис починається з цифр, то з початкової букви чисельного виразу. Авторів з однаковими прізвищами розташовують в порядку їх ініціалів. Роботи автора, написані у співавторстві, розташовують за алфавітом прізвищ співавторів. Роботи одного автора розташовують в такому порядку: повні зібрання творів, зібрання творів, твори, вибрані твори, окремі твори (за алфавітом), доповіді (в хронологічному порядку). Після списку джерел на українській, російській і білоруській мовах слідує алфавітний список творів на слов'янських мовах. Після нього слідує алфавітний список літератури на іноземних мовах.

При розташуванні матеріалу в порядку згадування в тексті література розміщується в порядку її першого згадування в тексті. Нумерація записів наскрізна.

# Додаток **В**

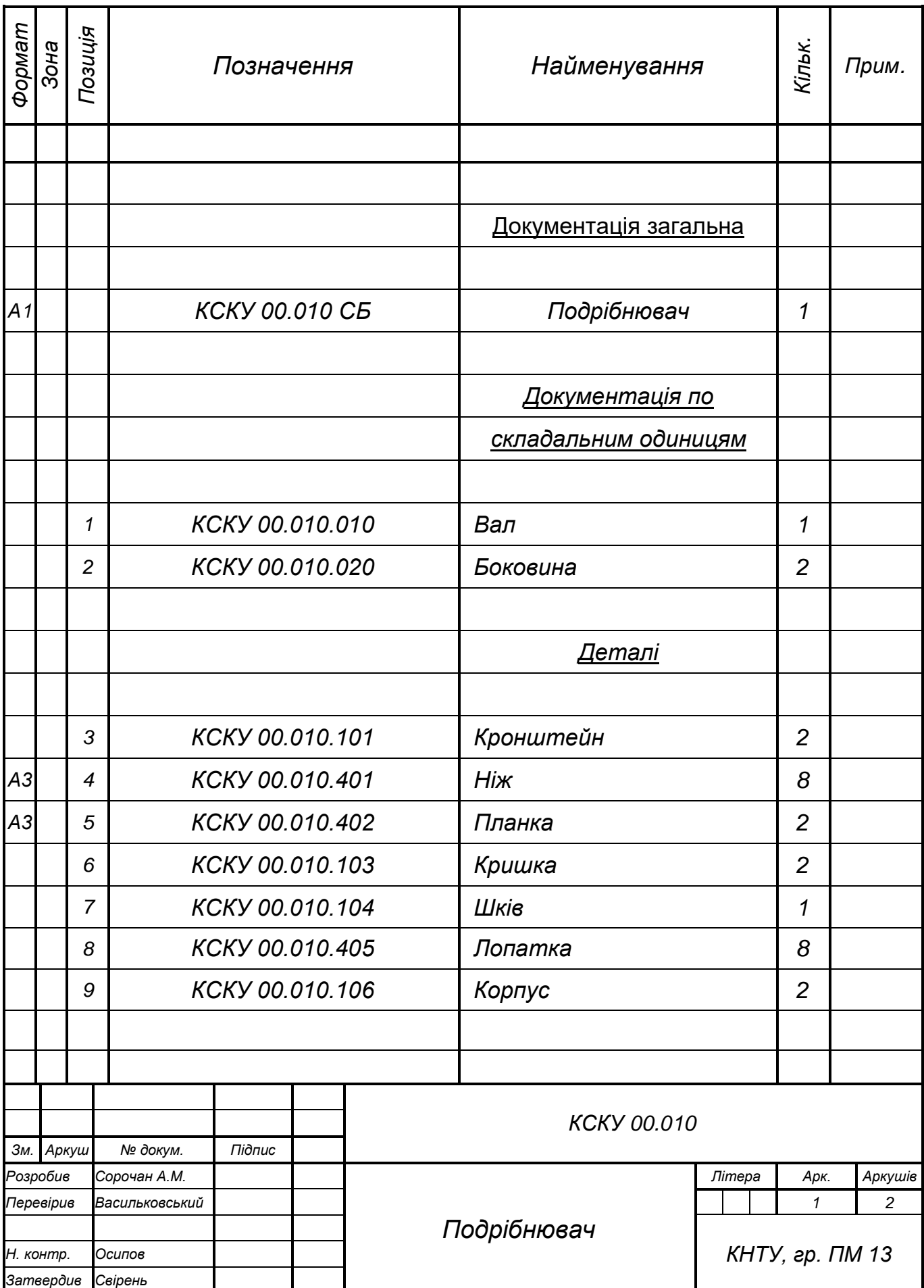

## Продовження додатку **В**

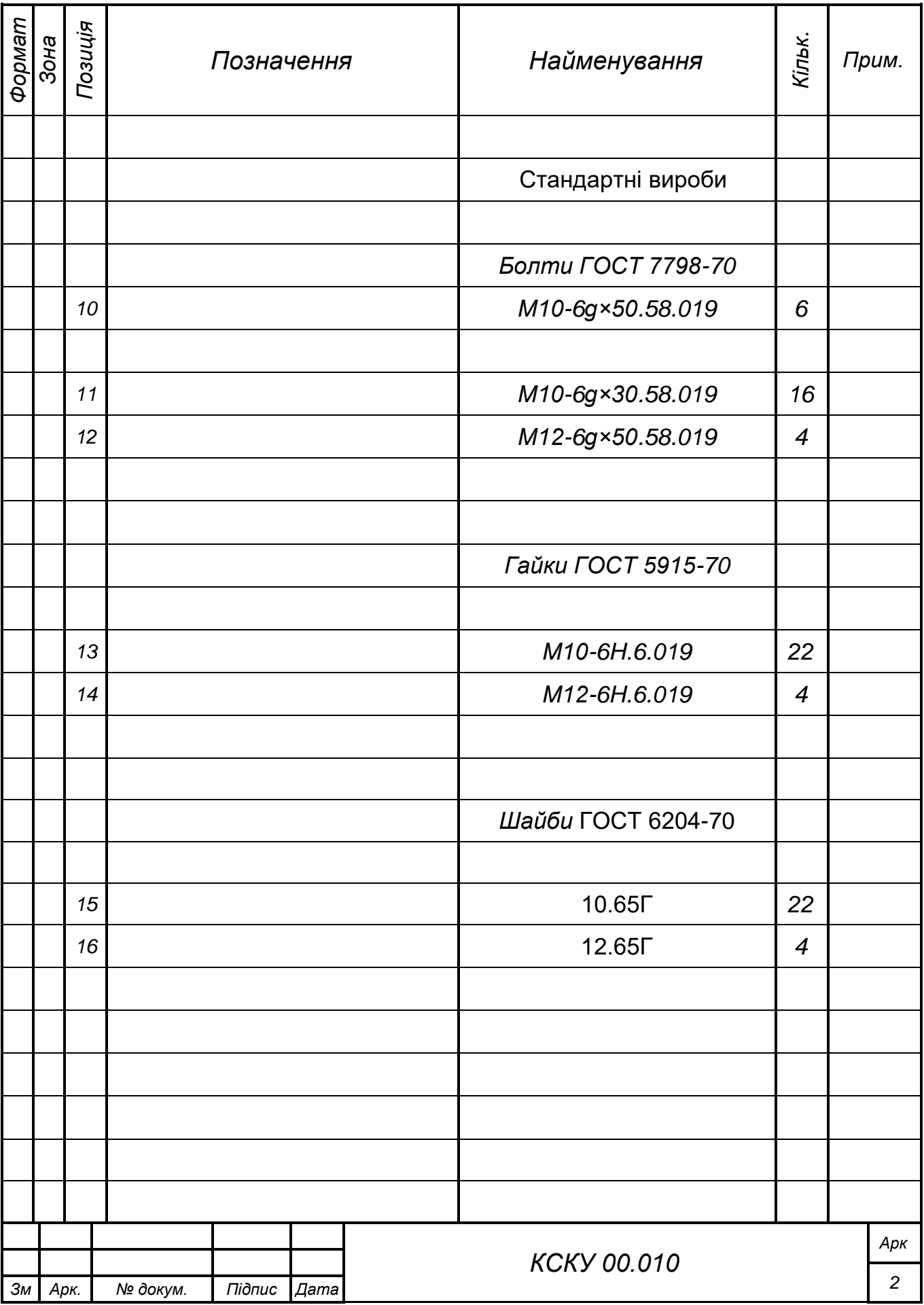

Додаток **Г**

**Деякі поля допусків валів і отворів, які найчастіше використовуються у** 

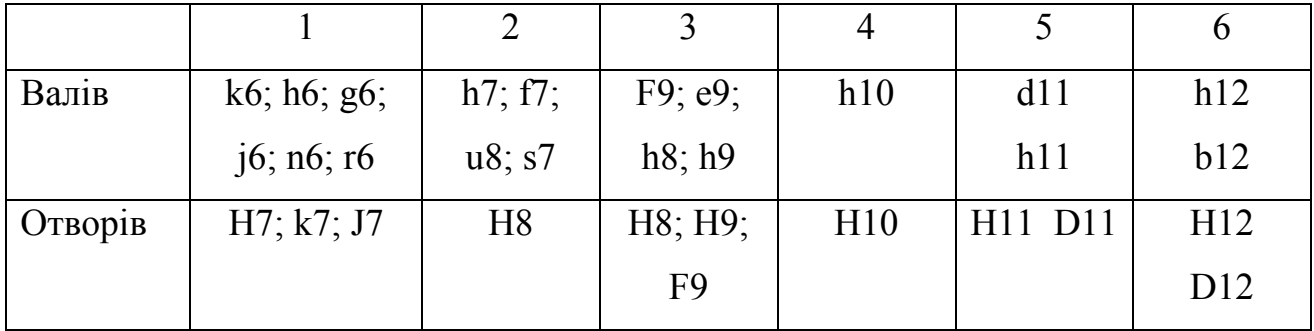

**машинобудуванні**

Посадки, які приведені у колонках 1 і 2 використовують для нерухомих з'єднань з пружним сполученням (пресові посадки). Нерухомість цього виду з'єднань забезпечується пружними силами, які виникають під час натягування деталі на деталь.

Так, посадку Н8/и8 використовують у вузлах, які сприймають змінні навантаження, удари і вібрації.

Посадку H8/s7 використовують при запресуванні втулок в корпусні деталі, натяжні та холості шківи і т.д.

Посадку Н7/n6 використовують в сполученнях, де :

а) деталі повинні надійно зберігати своє відносне положення під час експлуатації машини, а розбирання можна виконувати тільки при капітальному ремонті механізмів з використанням розпресовочних пристроїв;

б) сполучені деталі, які піддаються під час роботи значним ударам.

Посадку H7/k6 використовують для сполучення деталей, збирання та розбирання яких повинно робитись без значних зусиль, наприклад при допомозі тільки ручних інструментів.

Посадку Н7/j6 пропонують для сполучення деталей, які вимагають доброго центрування, збирання і розбирання яких повинно виконуватись вільно або з використанням дерев'яного молотка (кріплення шарокопідшипників, перехідних втулок та інше).

Посадку H7/h6 використовують для сполучення деталей, які повинні легко пересуватись при затягуванні, для центрування корпусів під підшипники кочення та інше.

Посадку H8/h7 використовують для центруючих поверхонь при знижених вимогах до співвісності.

Посадки H8/h8, H8/h9, h10/h10 та H11/h11 використовують для з'єднання деталей, нерухомість яких досягається додатковим закріпленням їх шпонками, штифтами, гвинтами.

Посадки H9/f9, H9/e9, H11/d11, H12/b12 використовують у сільськогосподарських машинах для підшипників ковзання, в залежності від необхідних зазорів для змащування і компенсації температурних змін вала та підшипника або в інших рухомих з'єднаннях.

| Найменування відхилень | Знак                                                  | Допуск, мм |           |  |
|------------------------|-------------------------------------------------------|------------|-----------|--|
| стисле                 | повне                                                 |            |           |  |
| Нециліндричність       | Відхилення<br>$\overline{B1}$ Д<br>циліндричності     |            | 0,0250,05 |  |
| Неплоскісність         | Відхилення від площини                                |            | 0,0250,05 |  |
| Некруглість            | Відхилення від круглості                              |            | 0,0250,05 |  |
| Неперпендикулярність   | Відхилення<br>$\overline{B1}$ Д<br>перпендикулярності |            | 0,040,1   |  |
| Непаралельність        | Відхилення<br>$\overline{B1}$ Д<br>паралельності      |            | 0,040,1   |  |
| Неспіввісність         | <b>Відхилення</b><br>від<br>співвісності              |            | 0,04,0,1  |  |
| Биття                  | Торцеве биття                                         |            | 0,040,1   |  |
| Биття                  | Радіальне биття                                       |            | 0,010,1   |  |

**Деякі знаки умовного позначення відхилень форми поверхонь**

Продовження додатку **Г**

|                           | Вали                                          |          | Отвори         |           | Вали та отвори       |                |                  |                   |                    |                    |
|---------------------------|-----------------------------------------------|----------|----------------|-----------|----------------------|----------------|------------------|-------------------|--------------------|--------------------|
| Номінальні<br>розміри, мм | $\sqrt{106}$ ; k6<br>$\left  \right $ j6; g6; | h7<br>f7 | H7:<br>$K7$ ;  | <b>H8</b> | U <sub>8</sub><br>S7 | h8; h9<br>H8;  | <b>F9;</b><br>e9 | h10<br><b>H10</b> | h11;<br>$d11$ ;    | h12;<br>b12;       |
|                           | h6                                            |          | $\mathbf{j}$ 7 |           | <b>H8</b>            | H <sub>9</sub> | F9               |                   | H11;<br><b>D11</b> | H12;<br><b>B12</b> |
| Більше 10 до 18           | 0,4                                           | 0,8      | 1,6            | 1,6       | 1,6                  | 1,6            | 1,6              | 1,6               | 6,3                | 12,5               |
| Більше 18 до 30           | 0,4                                           | 1,6      | 1,6            | 3,2       | 1,6                  | 1,6            | 1,6              | 3,2               | 6,3                | 12,5               |
| Більше 30 до 50           | 0,8                                           | 1,6      | 1,6            | 3,2       | 1,6                  | 1,6            | 1,6              | 3,2               | 12.5               | 12,5               |
| Більше 50 до 80           | 0,8                                           | 1,6      | 1,6            | 3,2       | 3,2                  | 3,2            | 3,2              | 3,2               | 12,5               | 25                 |
| Більше 80 до 120          | 0,8                                           | 3,2      | 3,2            | 3,2       | 3,2                  | 3,2            | 3,2              | 6,3               | 12,5               | 25                 |
| Більше 120 до 180         | 0,8                                           | 3,2      | 3,2            | 3,2       | 3,2                  | 3,2            | 3,2              | 6,3               | 12,5               | 25                 |
| Більше 180 до 260         | 1,6                                           | 3,2      | 3,2            | 3,2       | 3.2                  | 3,2            | 3,2              | 6,3               | 25                 | 25                 |
| Більше 260 до 360         | 1,6                                           | 3,2      | 3,2            | 6,3       | 6,3                  | 6,3            | 6,3              | 12,5              | 25                 | 50                 |
| Більше 360 до 500         | 3,2                                           | 6,3      | 6,3            | 6,3       | 6,3                  | 6,3            | 6,3              | 12,5              | 25                 | 50                 |

**Орієнтовні мінімальні значення шорсткості поверхонь, мкм**

## **Приклади умовних позначень відхилень поверхонь**

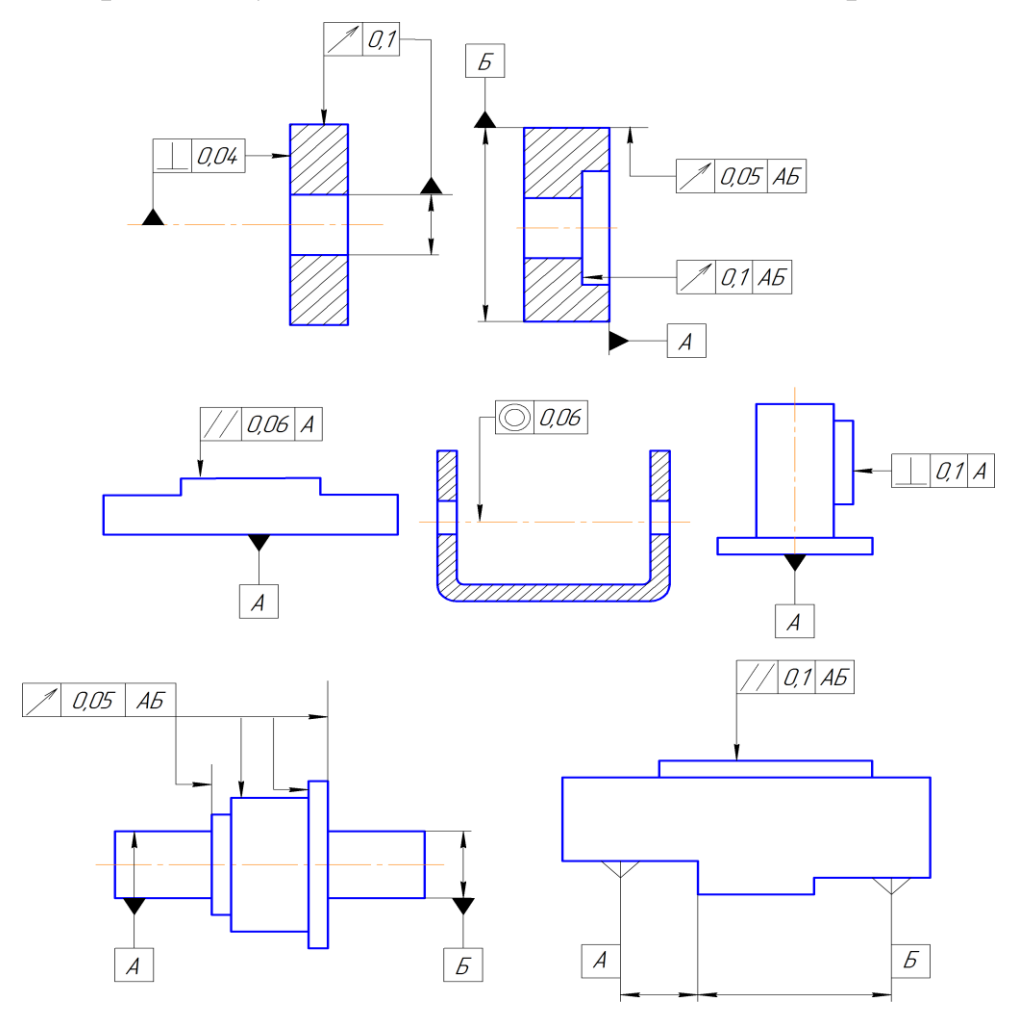

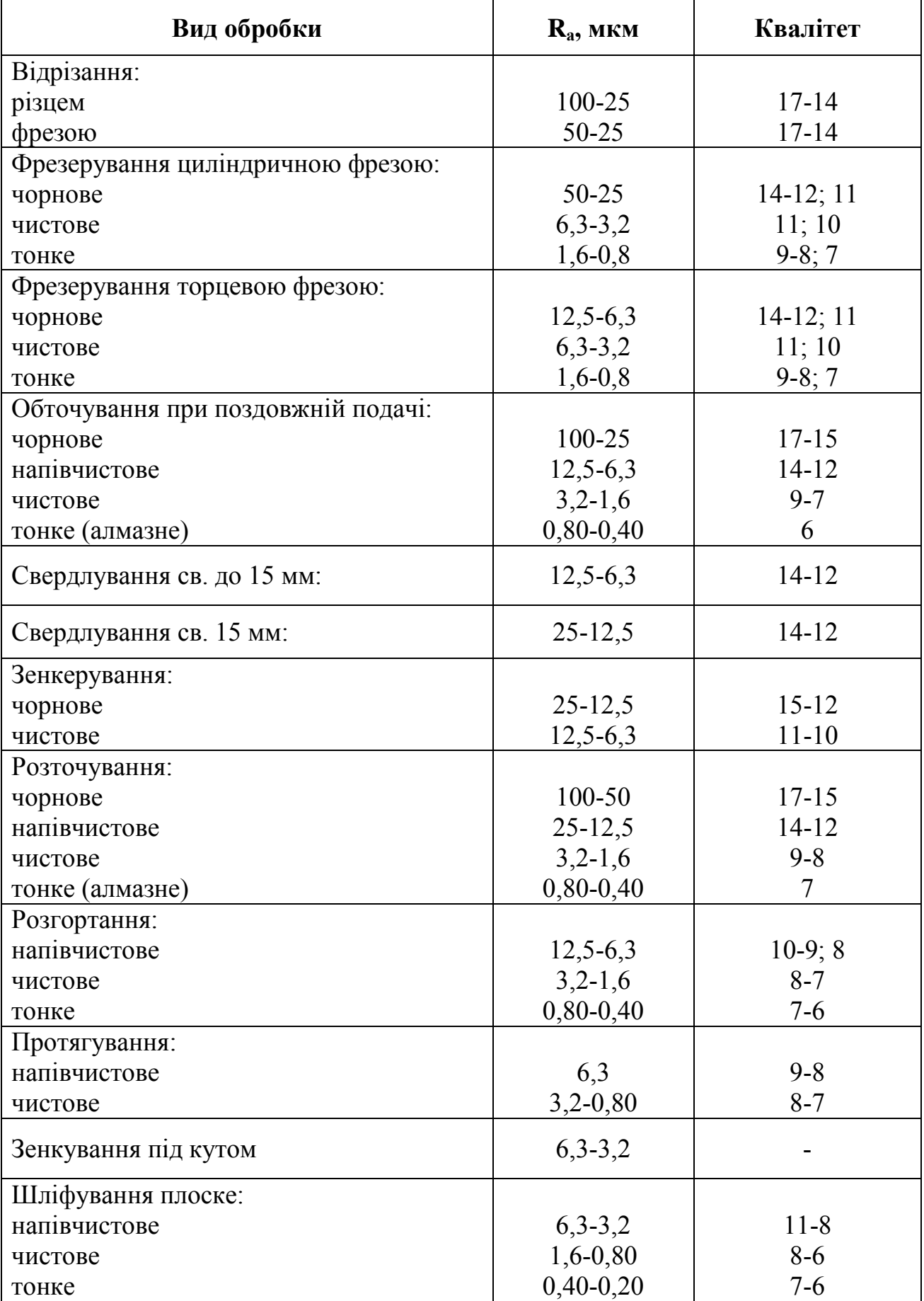

**Шорсткість поверхонь та квалітети при різних видах обробки деталей**

#### **Схеми**

Використовуються при вивченні принципу дії механізмів, машин, приладів, апаратів, при їх налагодженні і ремонті. Для з'ясування зв'язків між окремими складовими частинами виробу без уточнювання особливостей їх конструкції. Загальні вимоги до виконання схем, їх види, типи і позначення встановлюють ГОСТ 2.701-76 та СТСЭВ651-77.

Усі схеми в залежності від характеру складових елементів і зв'язків між ними поділяються на такі наступні види, які позначаються літерами: електричні – Е; гідравлічні – Г; пневматичні – П; кінематичні – К; оптичні – Л; вакуумні – В; газові – Х; автоматизації – А; комбіновані – С.

В залежності від свого основного призначення схеми поділяють на типи, які позначаються цифрами: структурні-1; функціональні – 2; принципові – 3; з'єднувальні (монтажні) – 4; підключення – 5; загальні – 6; розташування – 7; інші – 8; об'єднувальні - 0.

Найменування схеми визначається її видом та типом. Наприклад, для сівалки СЗ-5,4, схема кінематична принципова буде мати таке позначення у штампі креслення схеми: СЗ 00.000 К3; комбінована функціональна схема цієї сівалки буде мати позначення у штампі креслення: СЗ 00.000 С2.

Креслення схеми слід виконувати компактно, але без шкоди для якості зображення. Схеми виконують без дотримання масштабу, дійсне просторове розташування складових частин виробу не враховують.

Умовні графічні позначення елементів і з'єднуючі їх лінії зв'язки розташовують по схемі таким чином, щоб забезпечити найкращу уяву про структуру виробу і взаємодію його складових частин.

При виконанні схеми використовують умовні графічні позначення елементів та обладнання, які установлені стандартами ЄСКД, а також позначення спрощеними зовнішніми контурами. При необхідності допускається використовувати нестандартні графічні позначення з відповідними поясненнями на полі схеми.

На схемах допускається розміщувати різноманітні технічні дані, характер яких визначається призначенням схеми.

У випускних роботах найбільш часто приходиться виконувати схеми двох видів (кінематичні та комбіновані) та двох типів (функціональні та принципові).

Функціональна схема – схема, яка пояснює процеси, які проходять в окремих функціональних ланцюгах виробу та у виробу в цілому. Функціональними схемами користуються для вивчення принципів роботи виробу, а також при їх налагодженні, контролю та ремонту.

На функціональній схемі зображують окремі функціональні частини виробу, які приймають участь у виконанні процесу, що ілюструється схемою, та зв'язки між цими частинами.

Принципова (повна) схема – схема, яка визначає повний склад елементів і зв'язків між ними і дає детальне уявлення про принципи роботи виробу. Ця схема служить основою для розробки інших конструкторських документів.